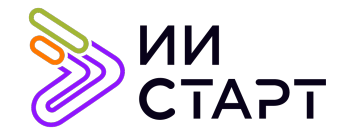

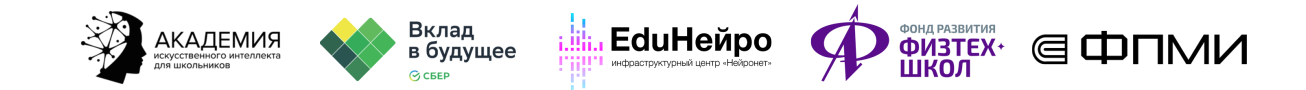

## ТЕХНОЛОГИЧЕСКАЯ КАРТА ЗАНЯТИЯ

Тема занятия: Новые типы данных, списки и словари.

Аннотация к занятию: на данном уроке обучающиеся познакомятся со списками в Python. В первой части занятия они изучают создание и обращение по индексу, методы для добавления новых элементов, сортировки и получения количественных характеристик. А также познакомятся с генераторами списков и практикуются в решении задач, знакомятся со списками и перебором их элементов, изучают работу со словарями. Во второй части учатся делать перебор элементов и практикуются в решении задач.

Цель занятия: знакомство обучающихся со списками и словарями в языке программирования Python.

## Задачи занятия:

- познакомить с понятием списка;
- научить создавать список, пустой или с содержимым;
- научить применять метод split для превращения строки в список;
- узнать, как обращаться к элементам списка по индексу;
- научить извлекать из списка часть, используя срез;
- познакомить с основными методами списков;
- научить добавлять элементы в список;
- научить сортировать элементы списка;
- узнать, как получить различные описательные статистики для списка;
- познакомить с генераторами списков;
- познакомить со словарями.

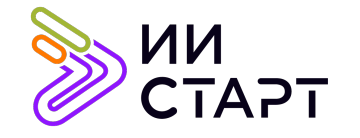

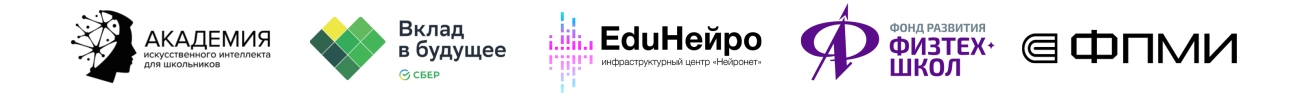

## Ход занятия

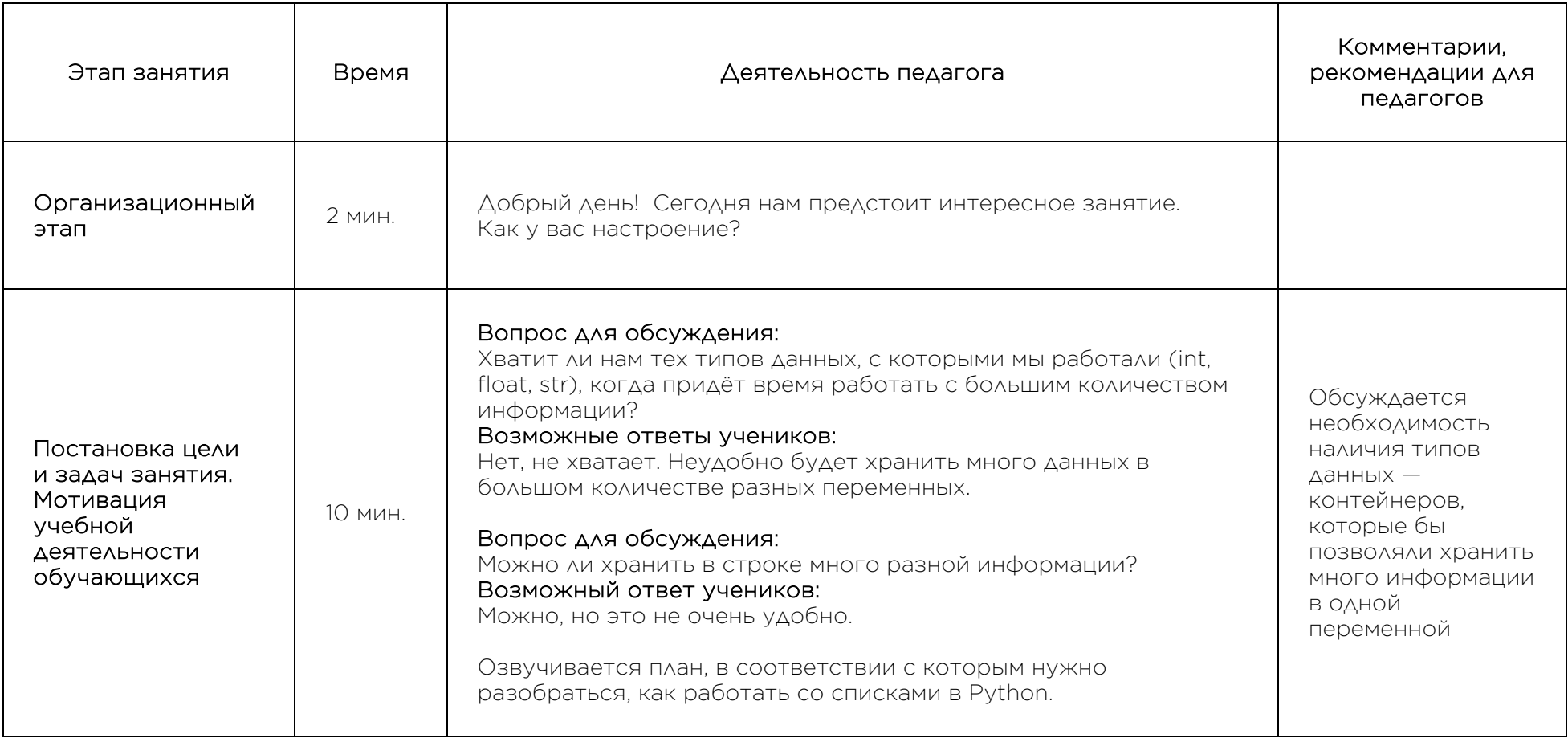

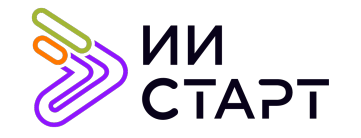

┬

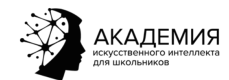

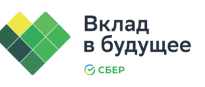

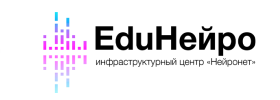

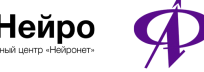

┱

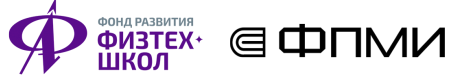

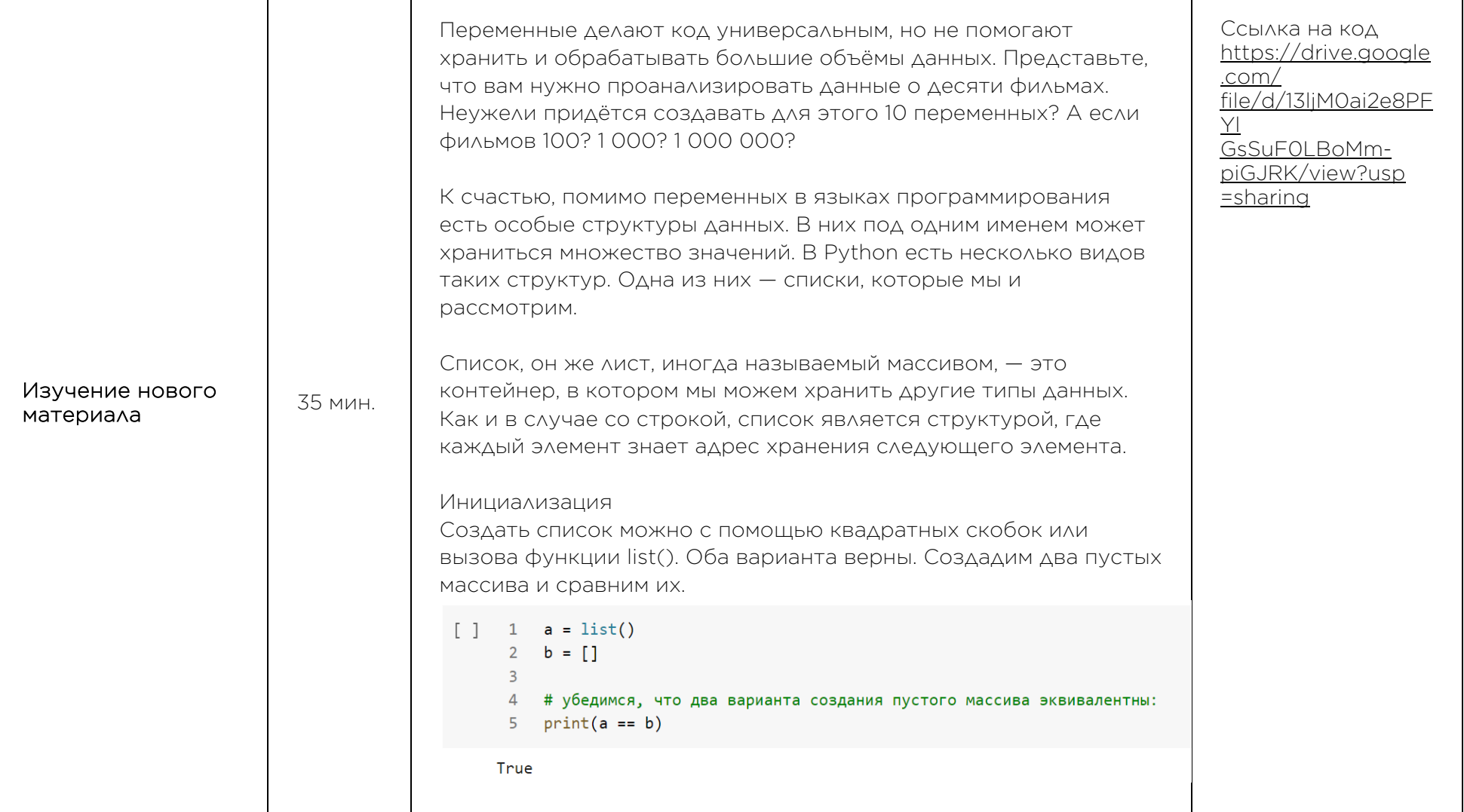

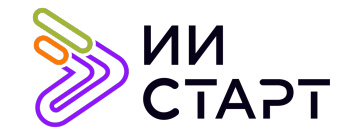

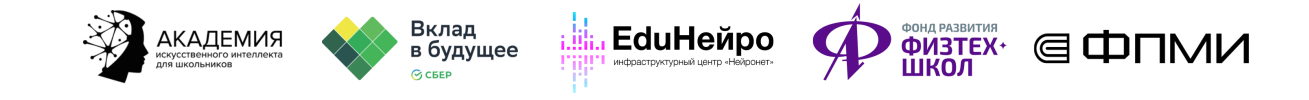

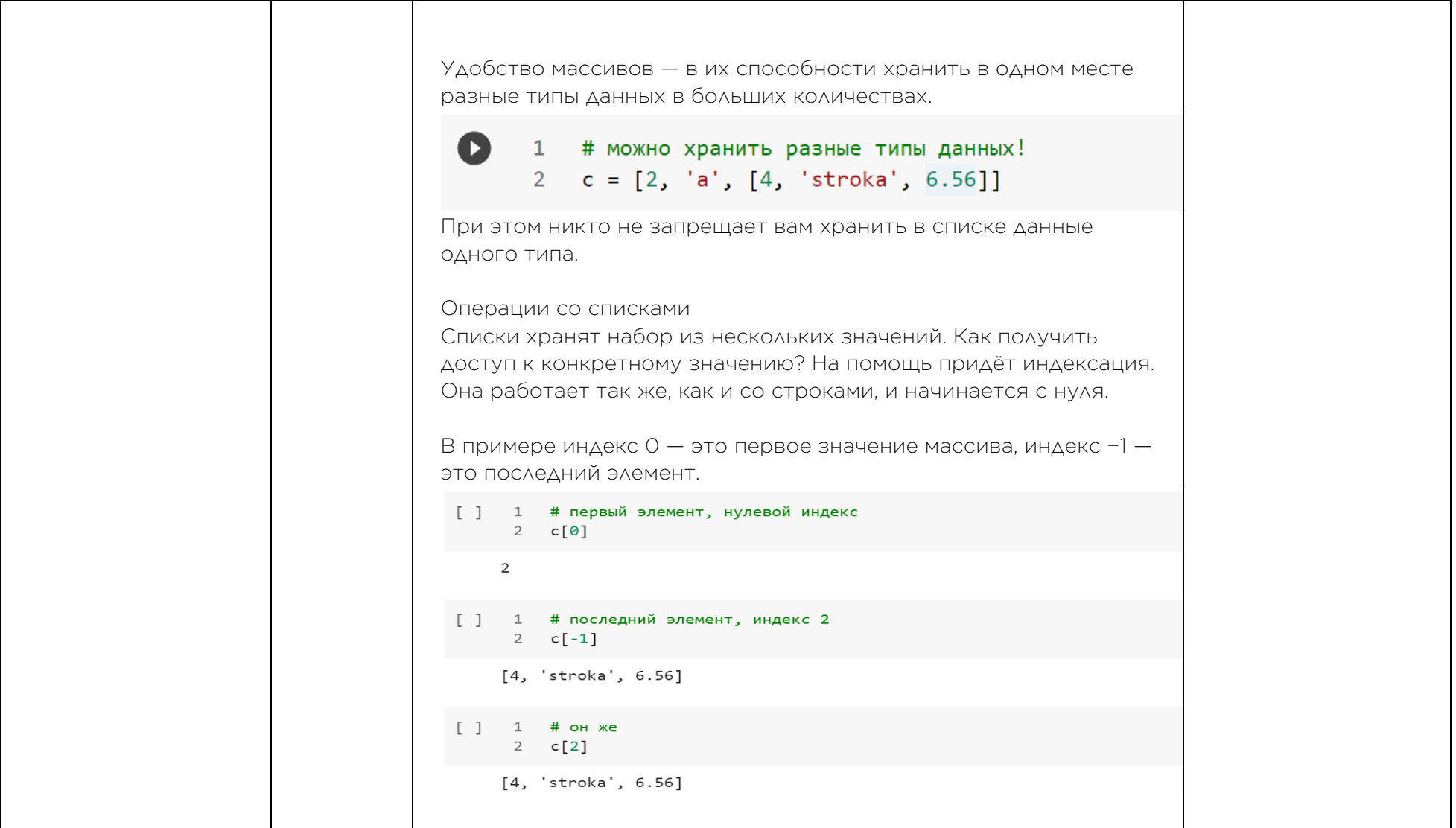

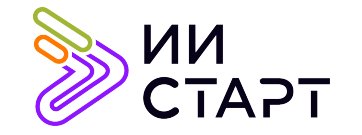

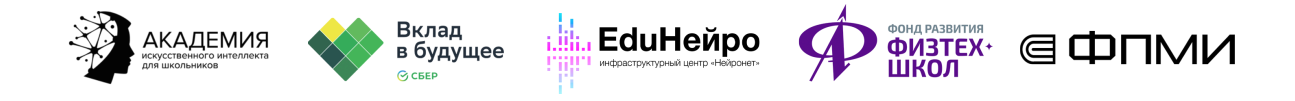

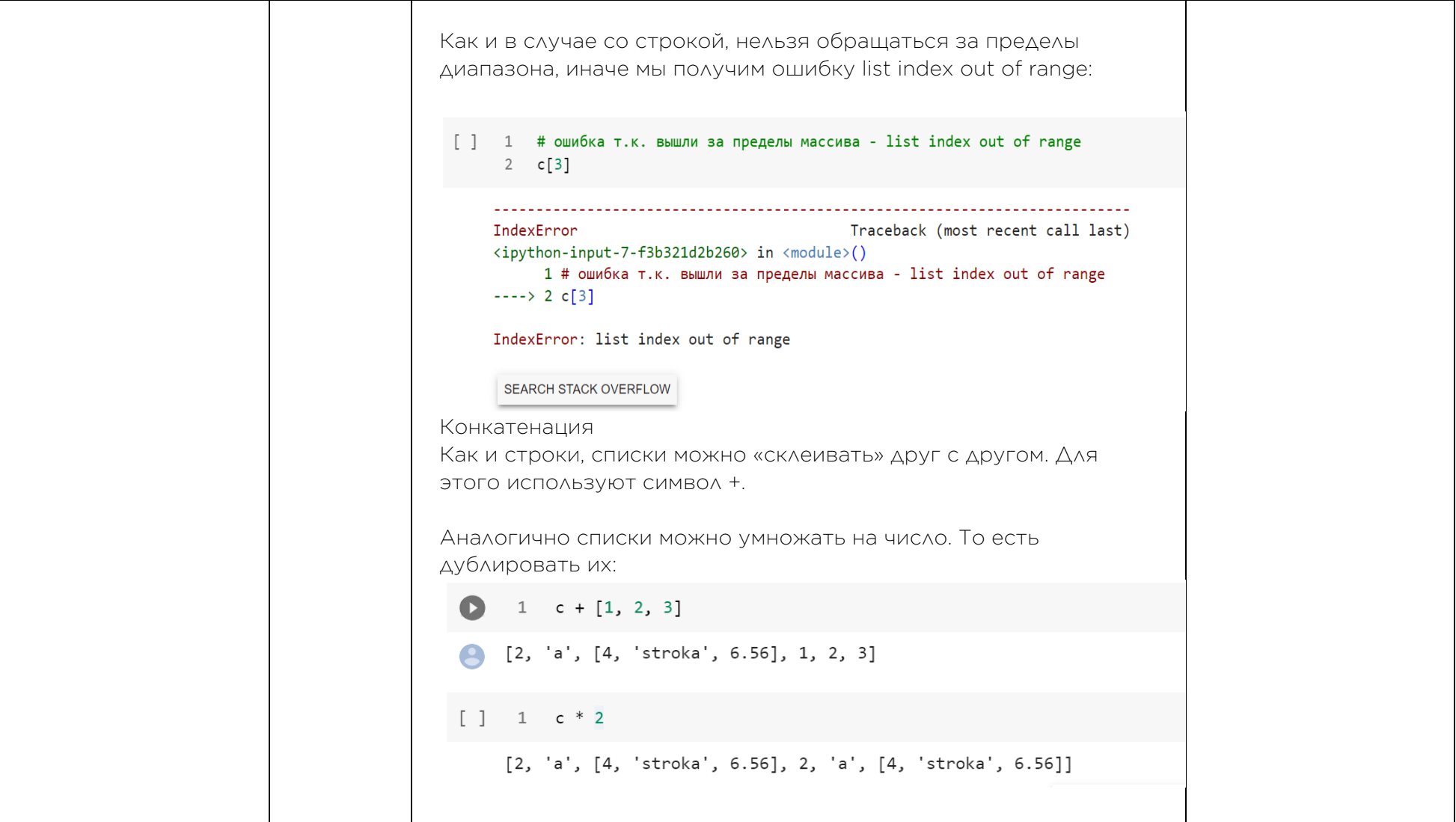

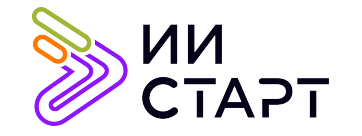

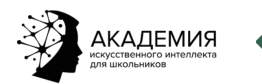

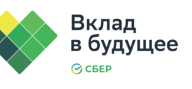

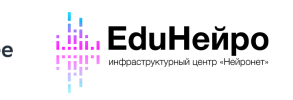

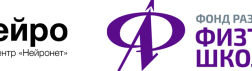

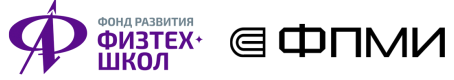

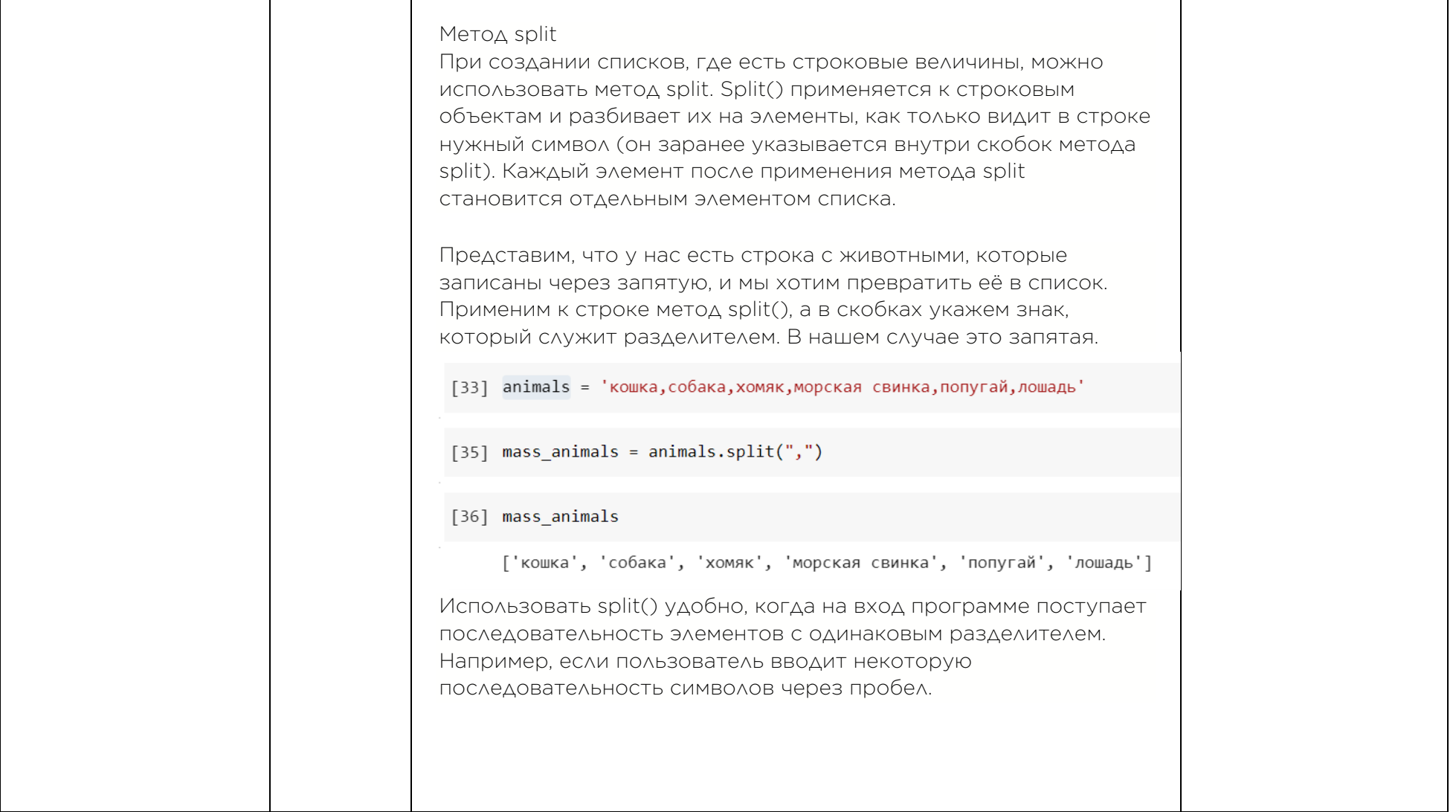

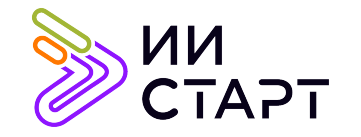

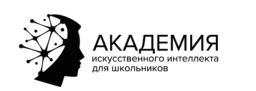

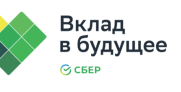

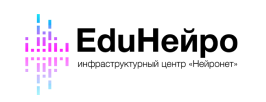

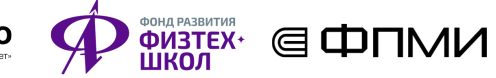

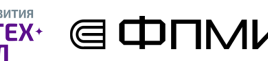

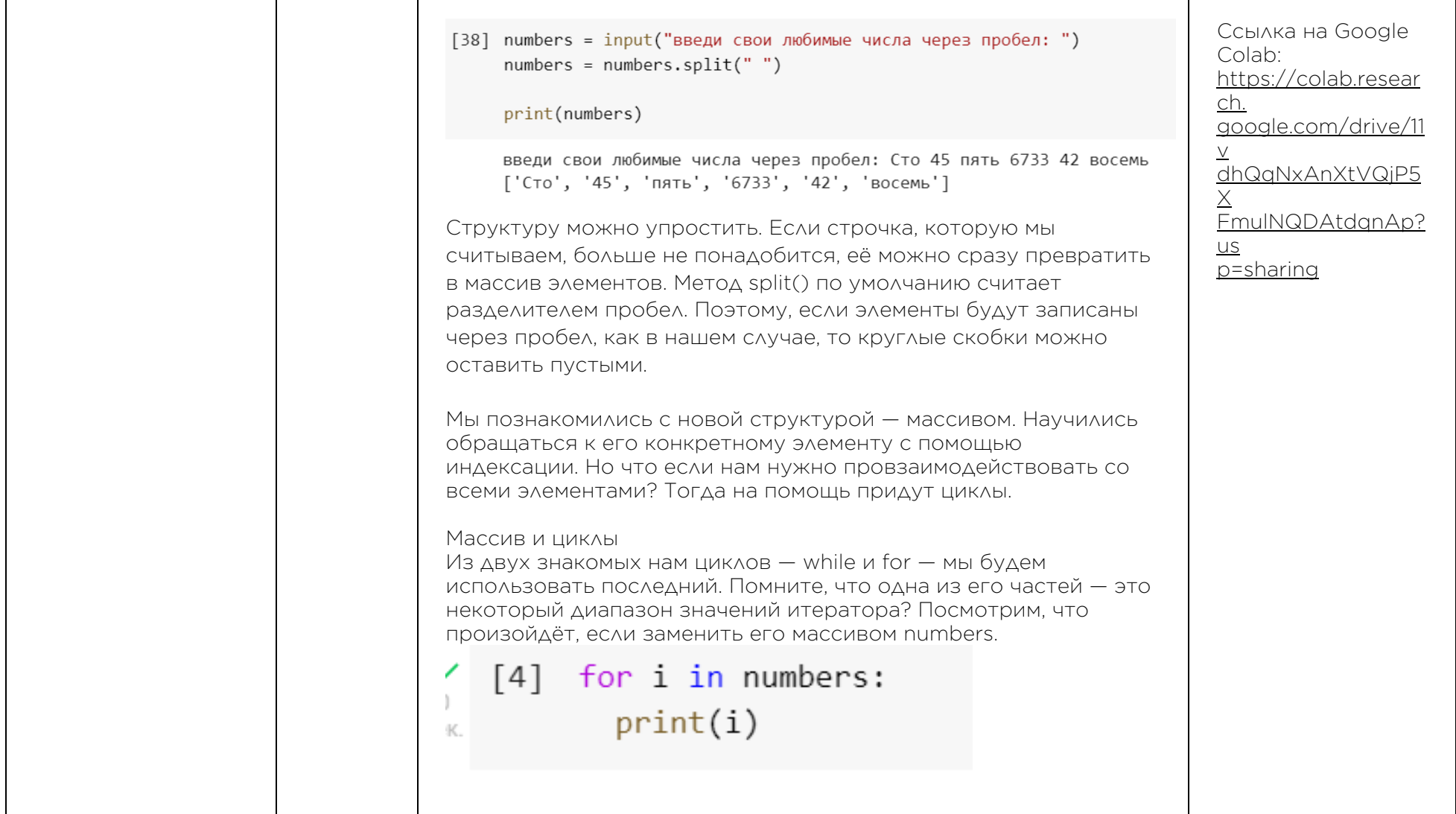

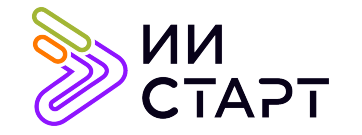

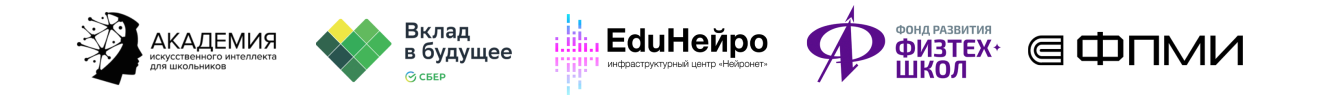

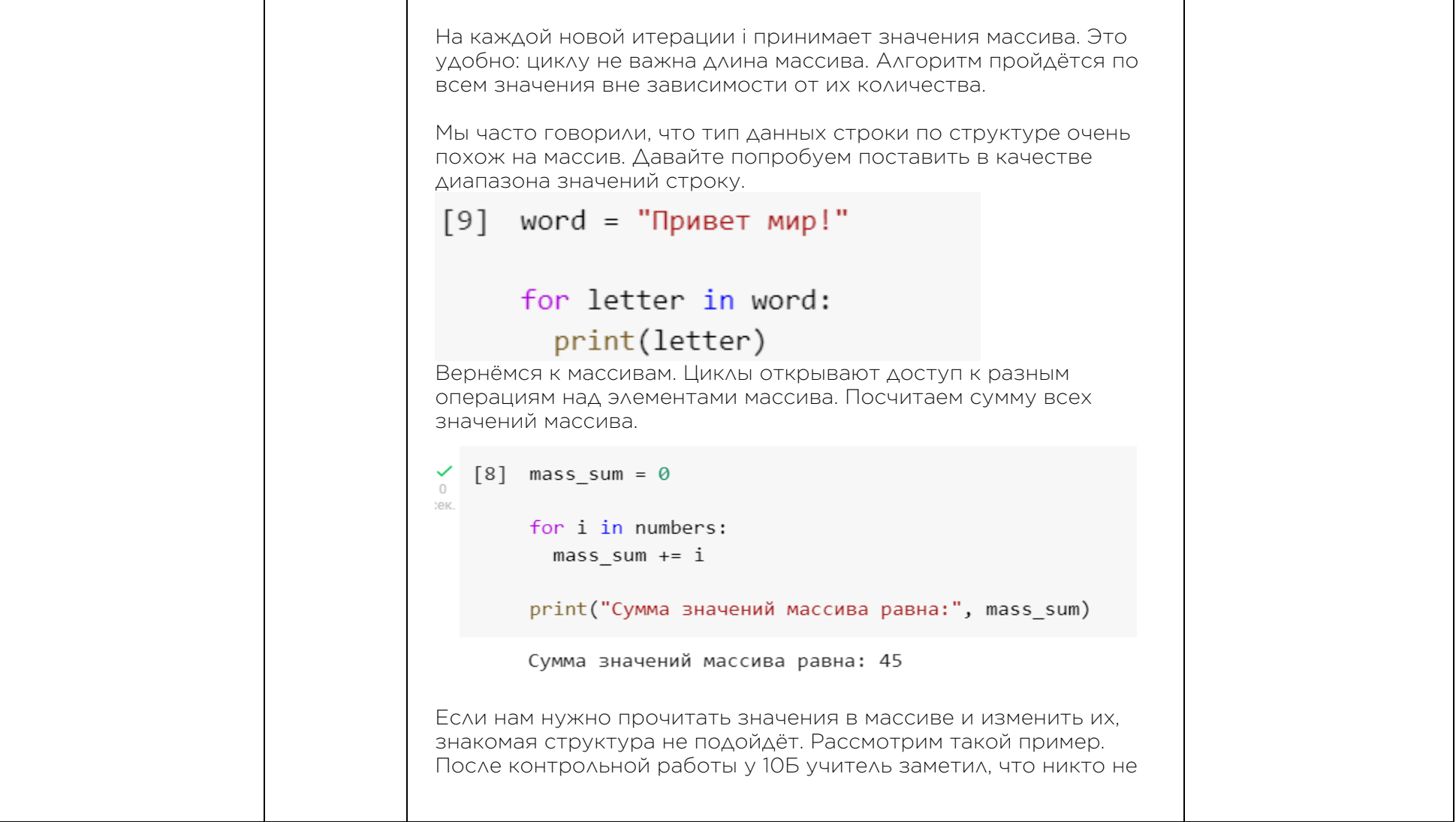

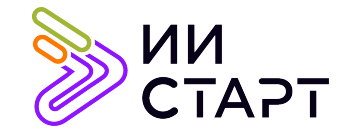

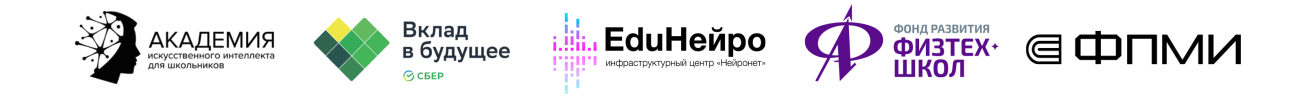

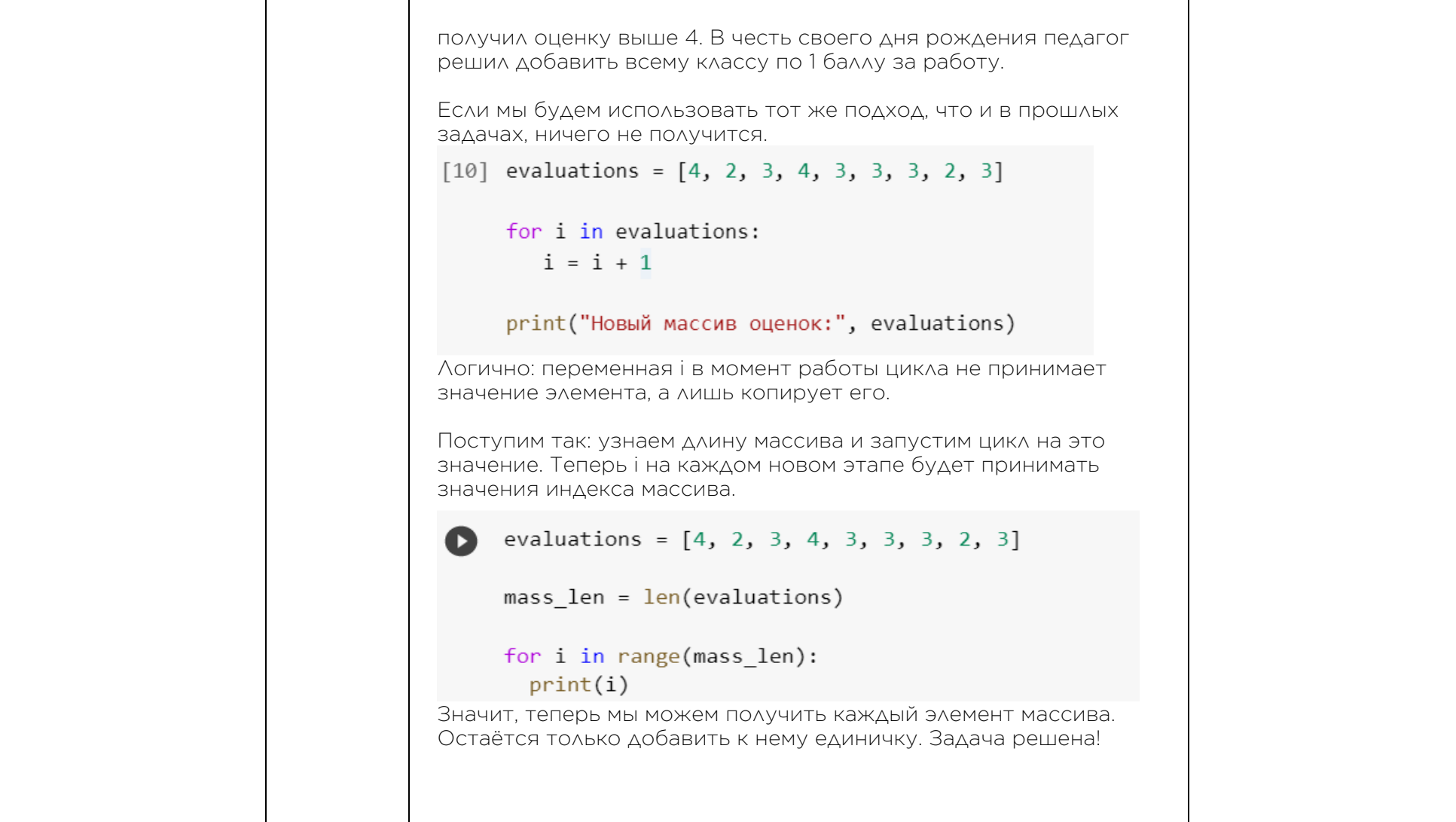

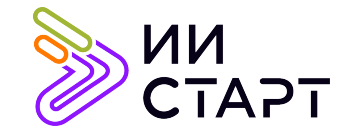

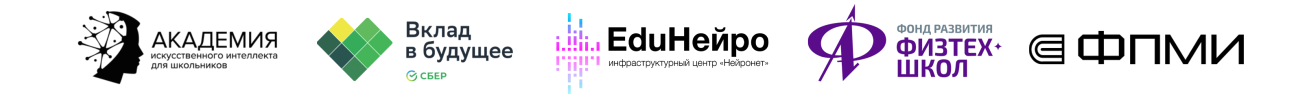

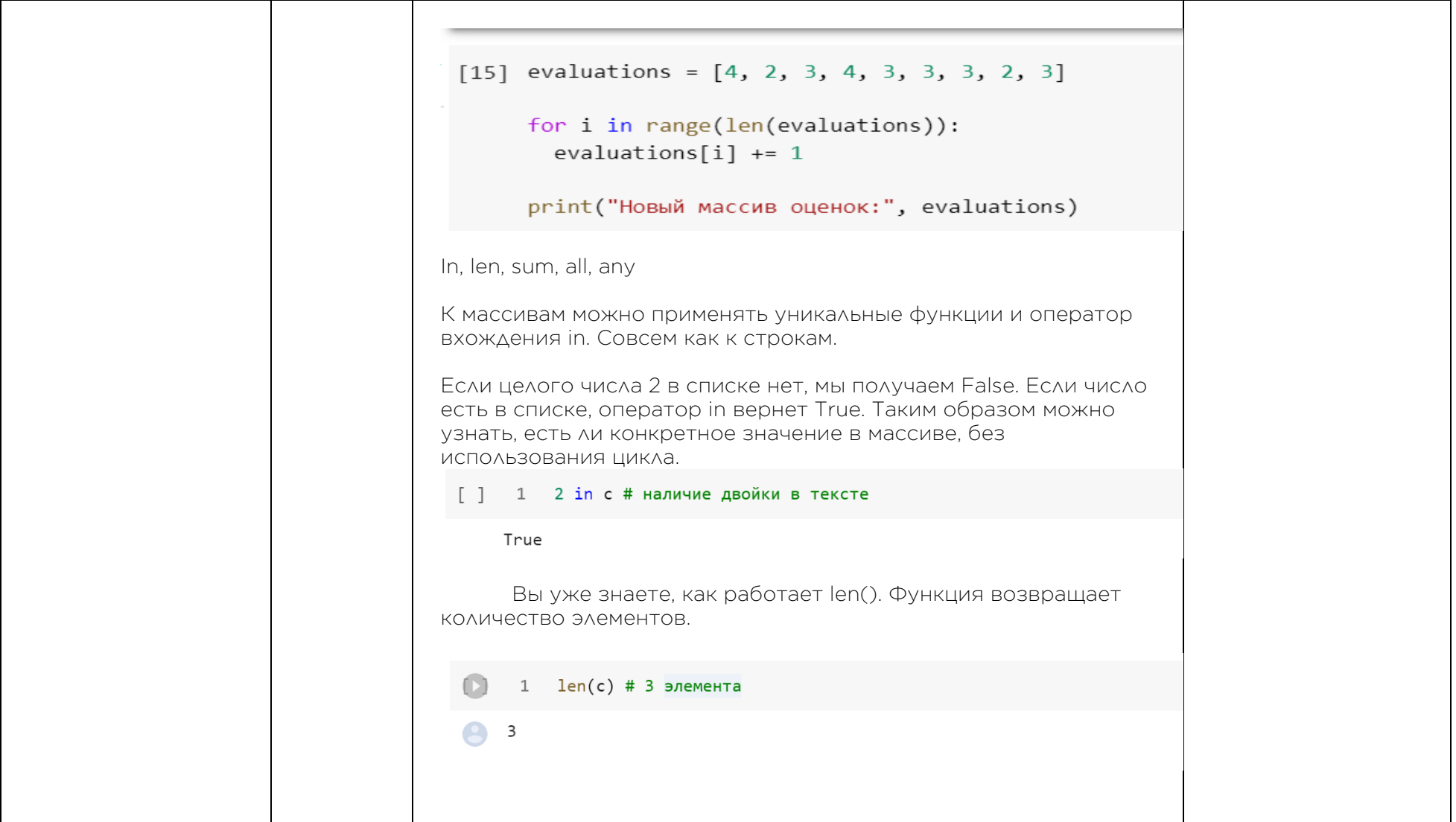

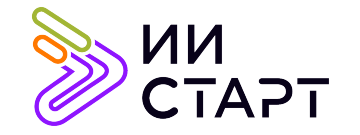

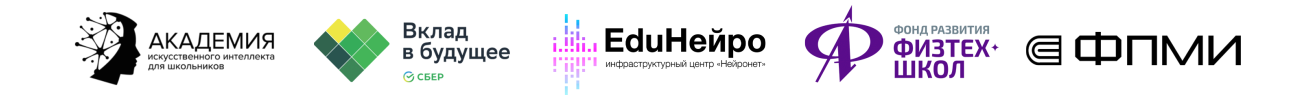

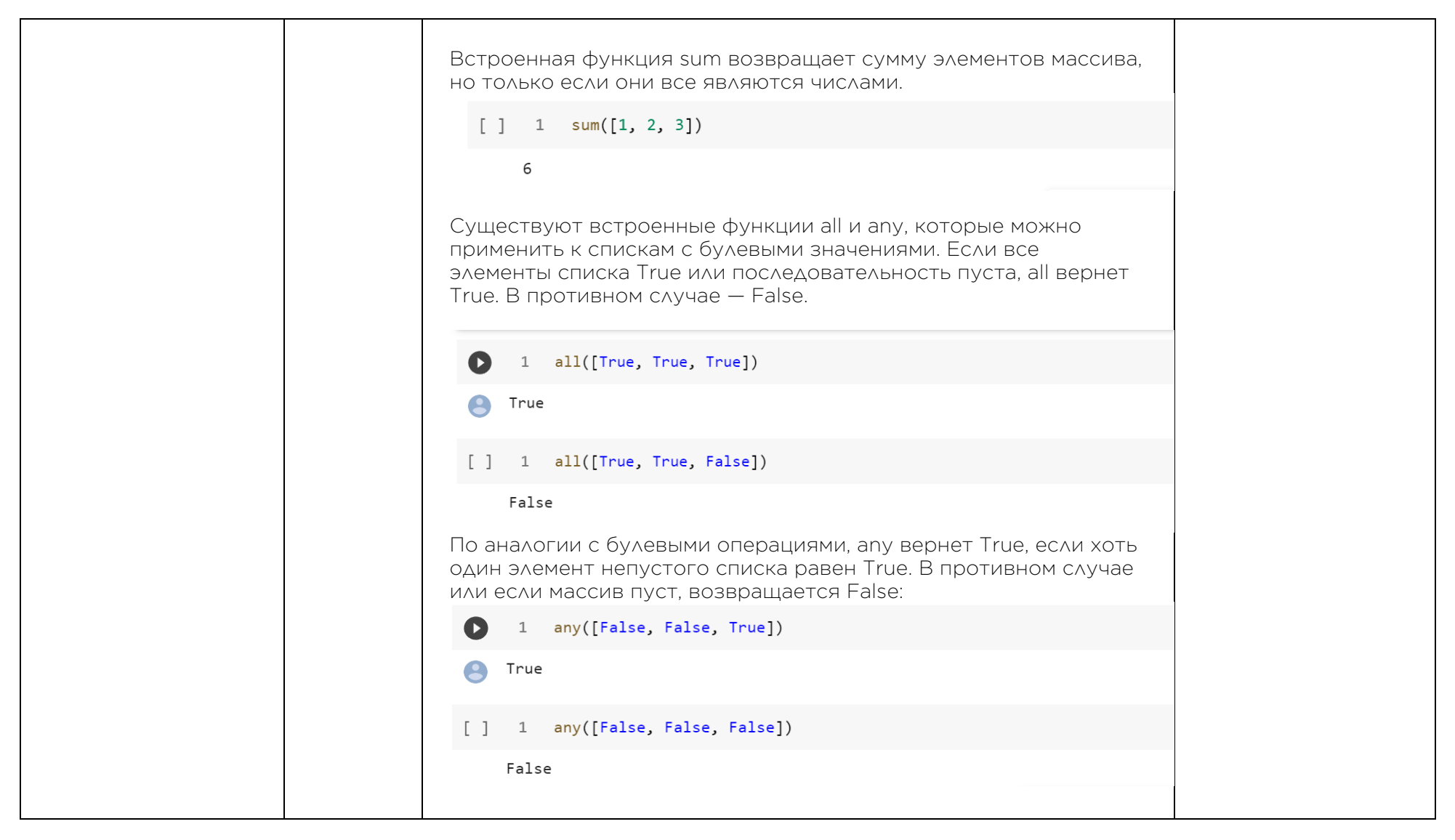

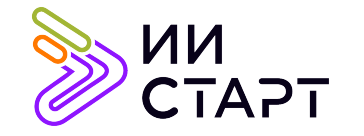

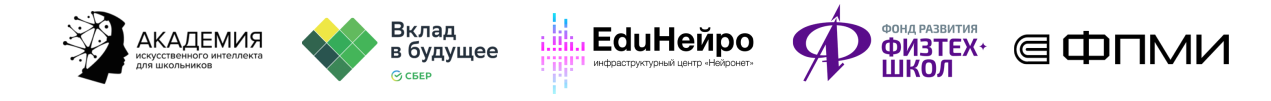

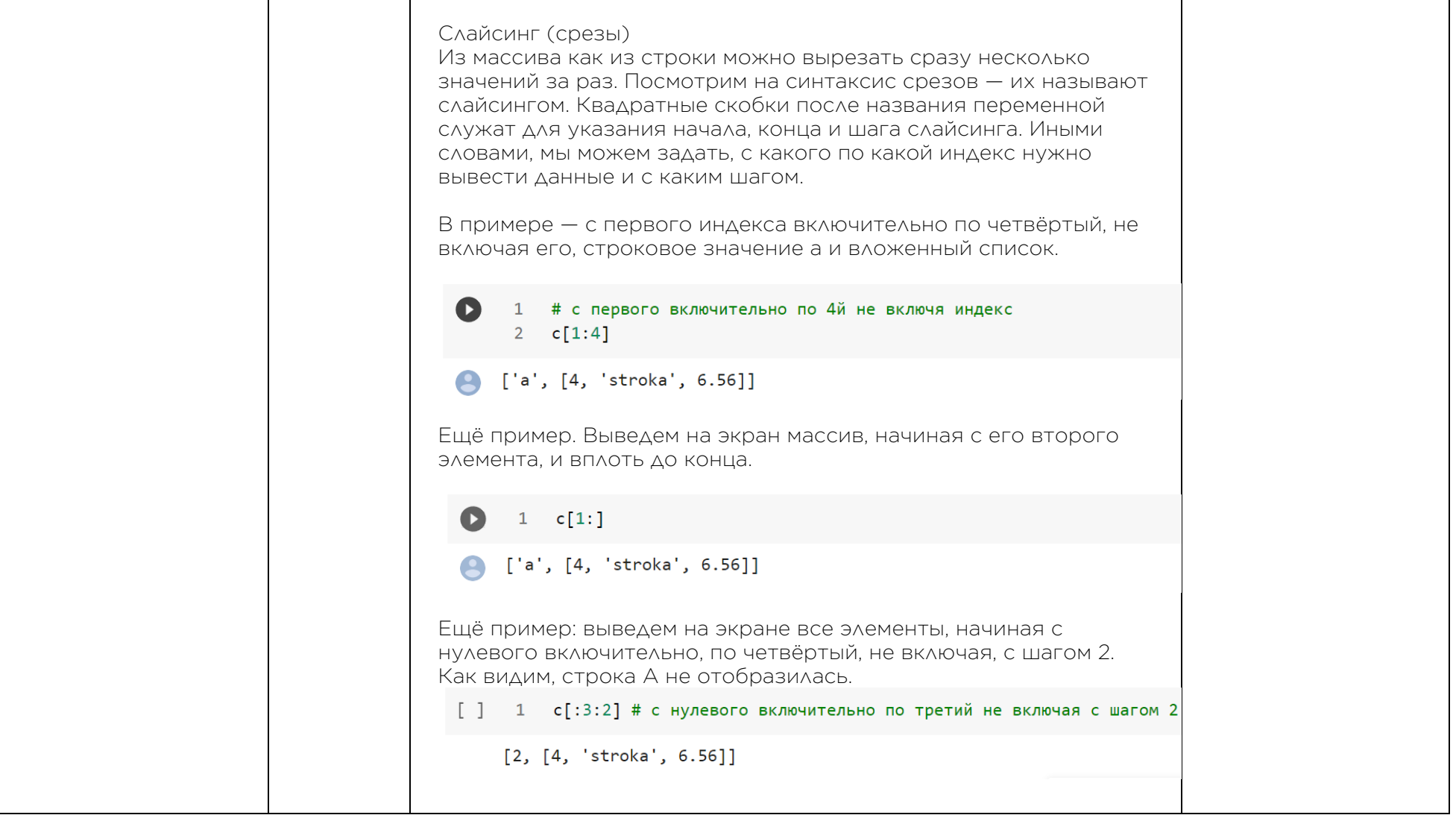

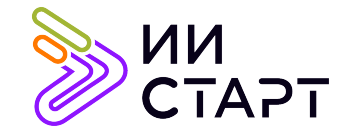

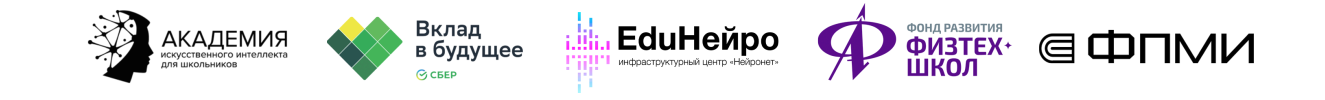

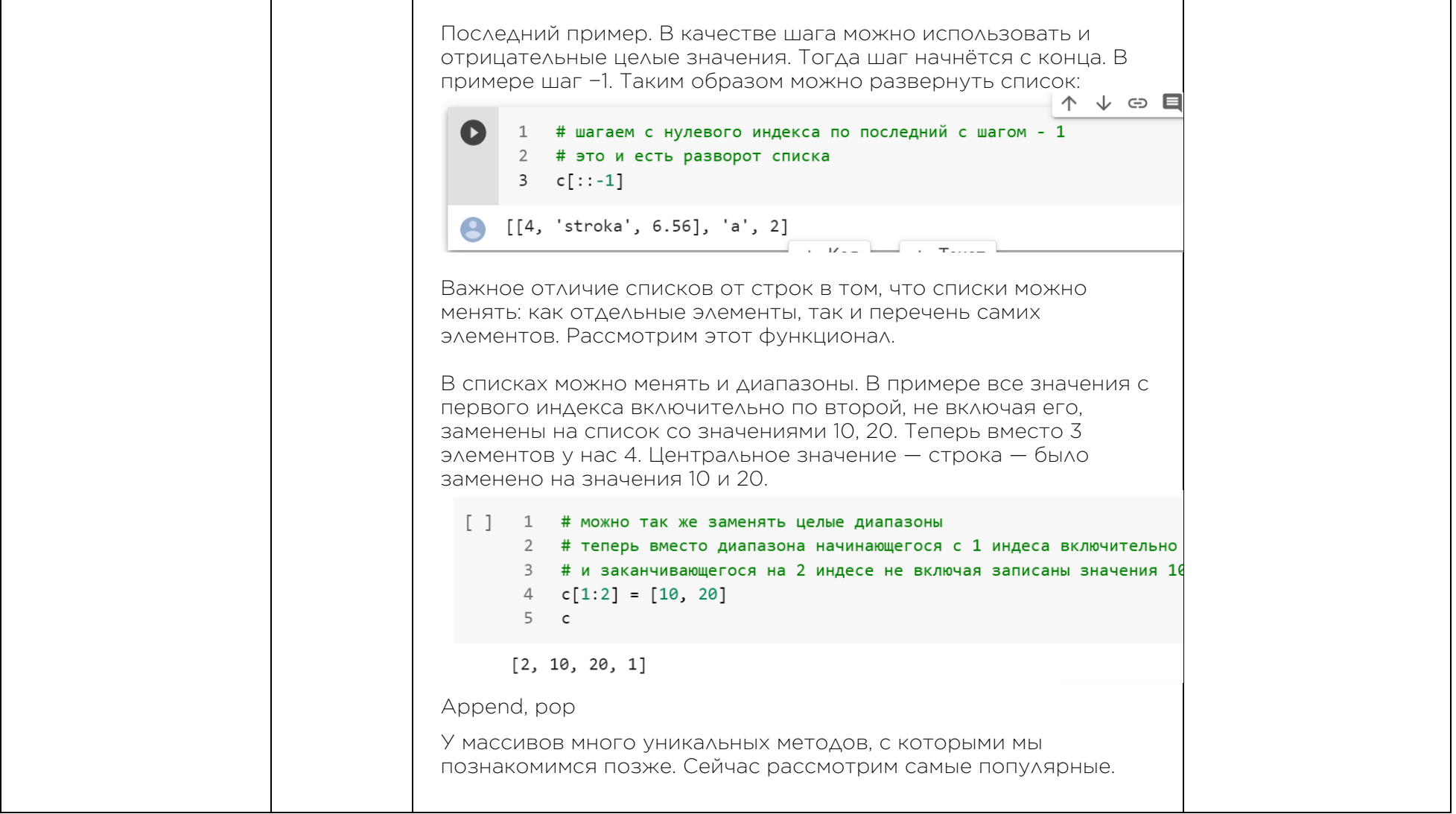

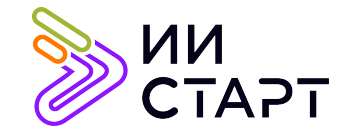

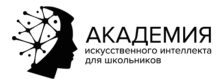

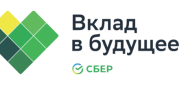

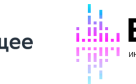

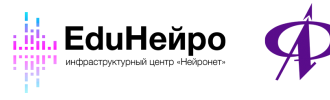

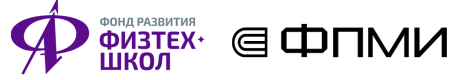

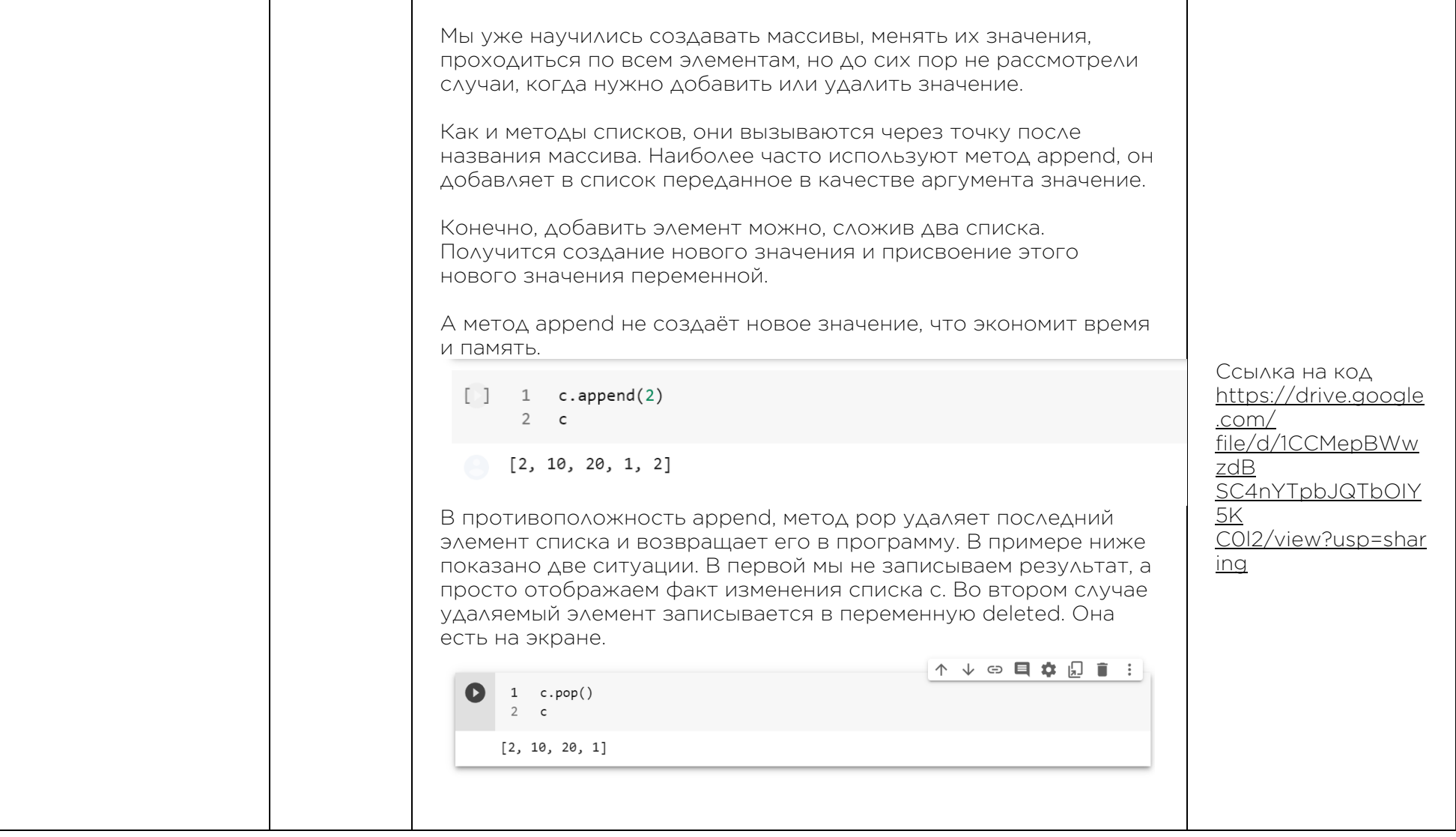

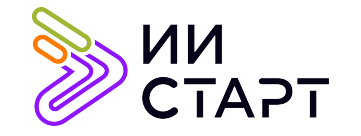

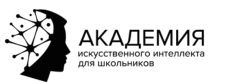

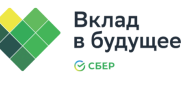

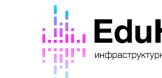

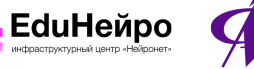

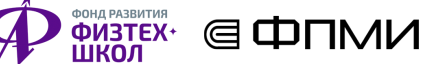

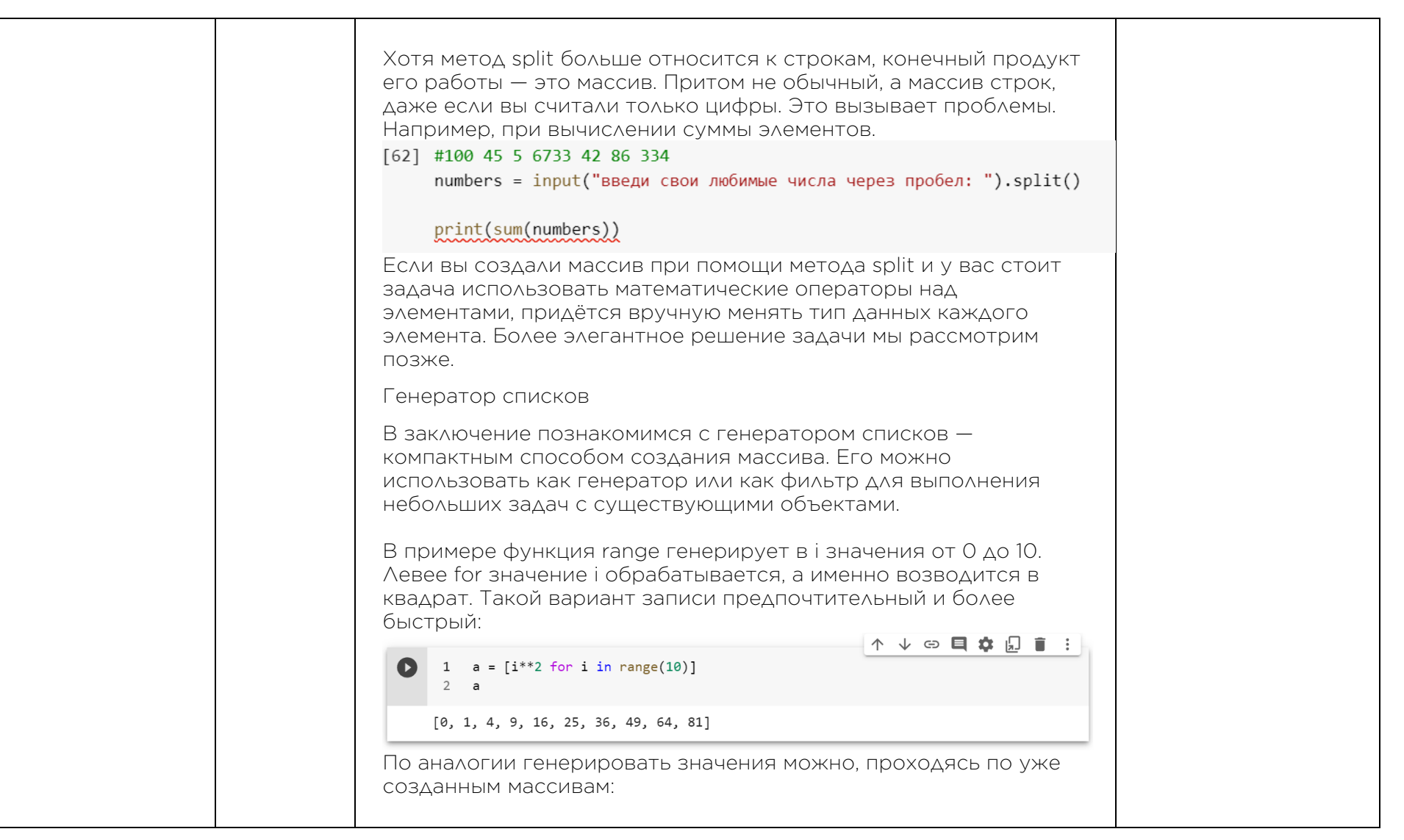

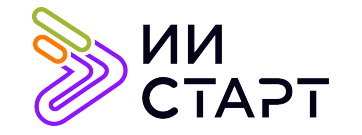

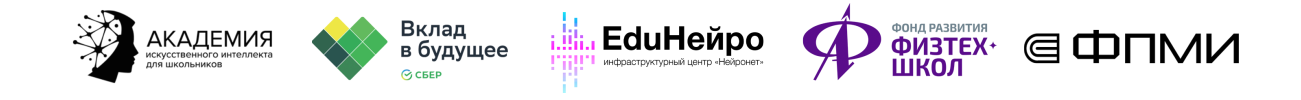

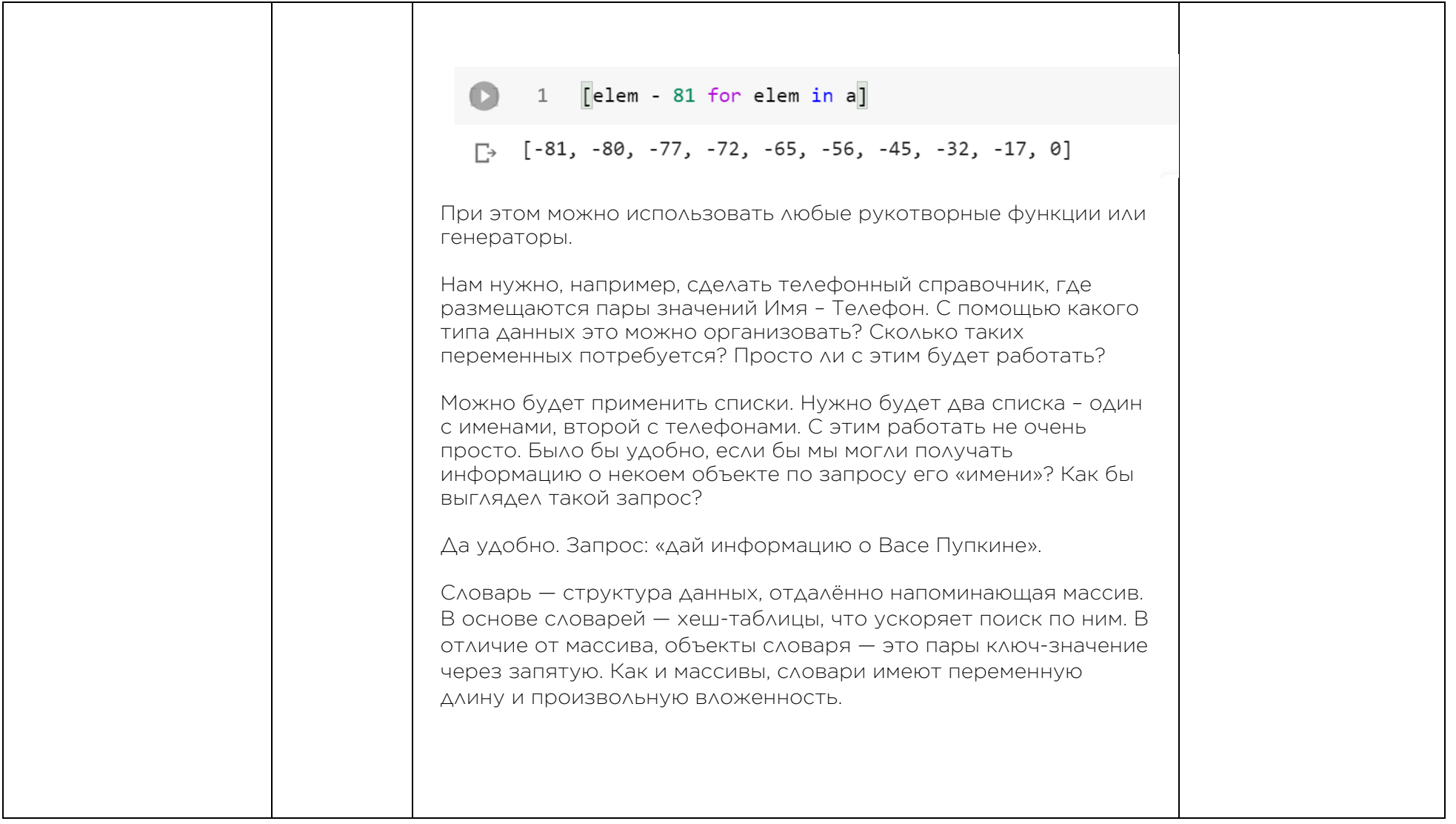

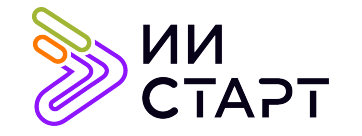

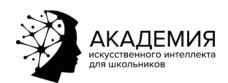

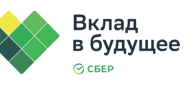

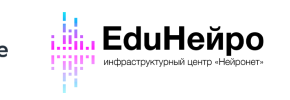

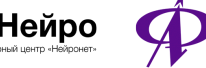

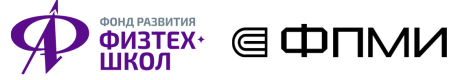

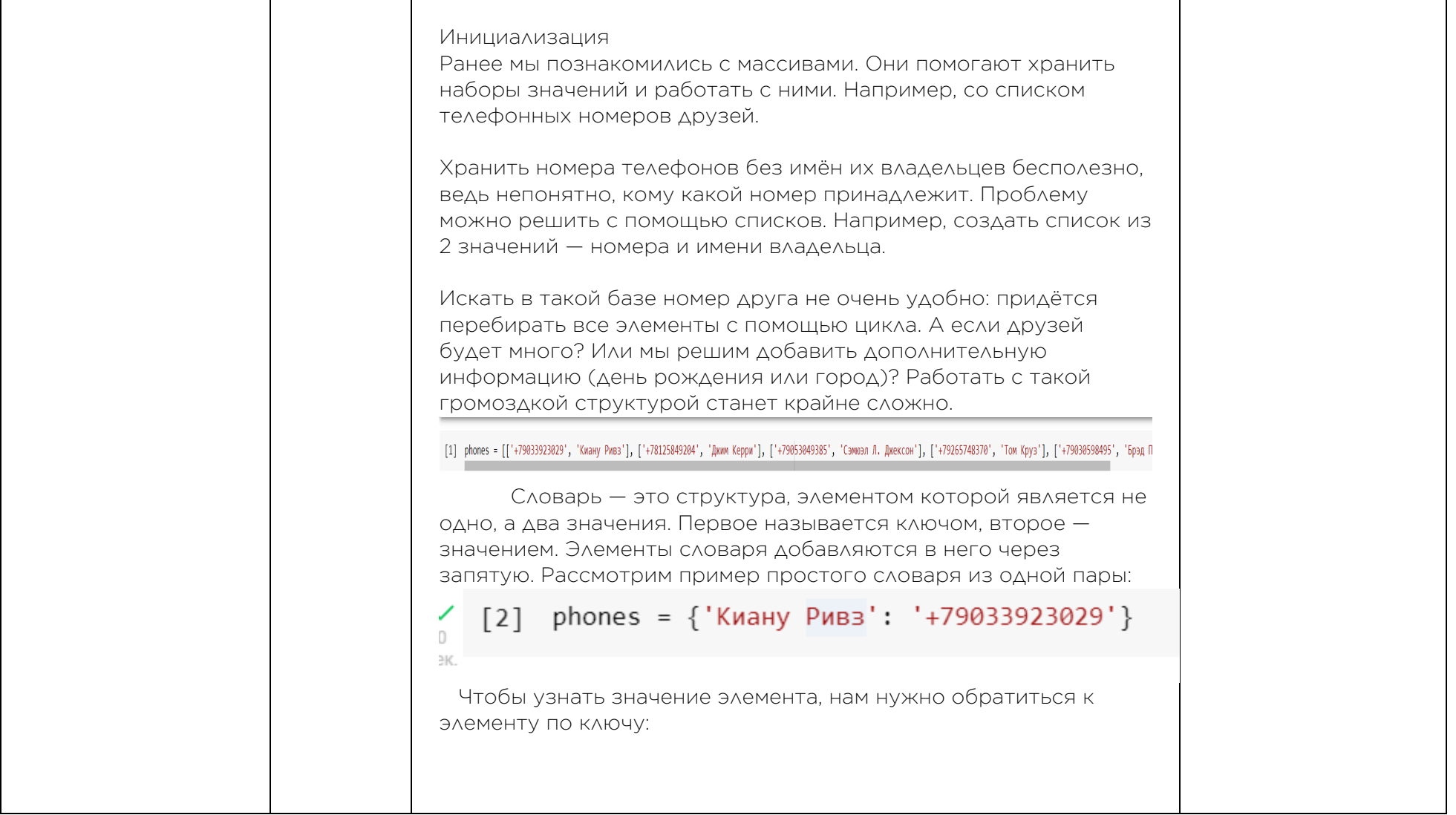

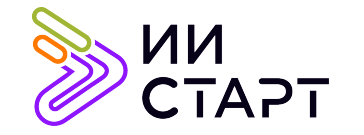

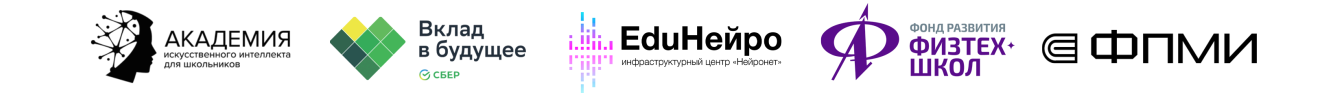

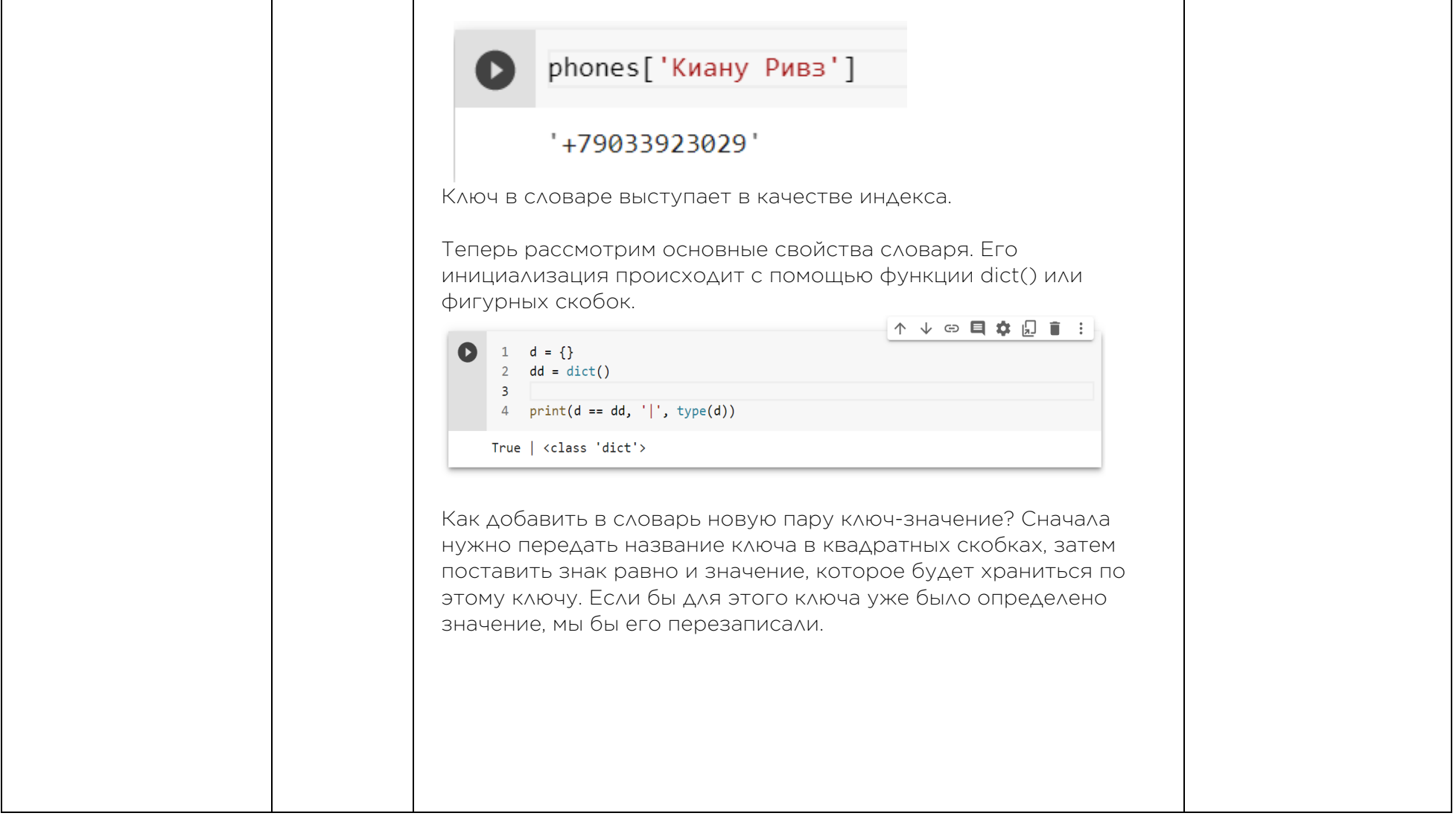

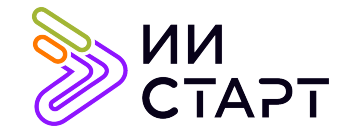

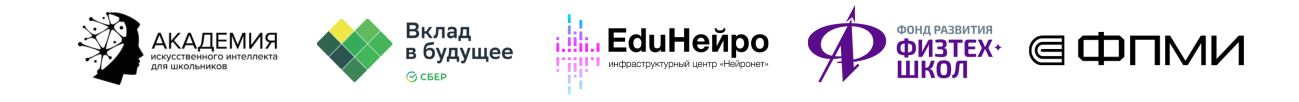

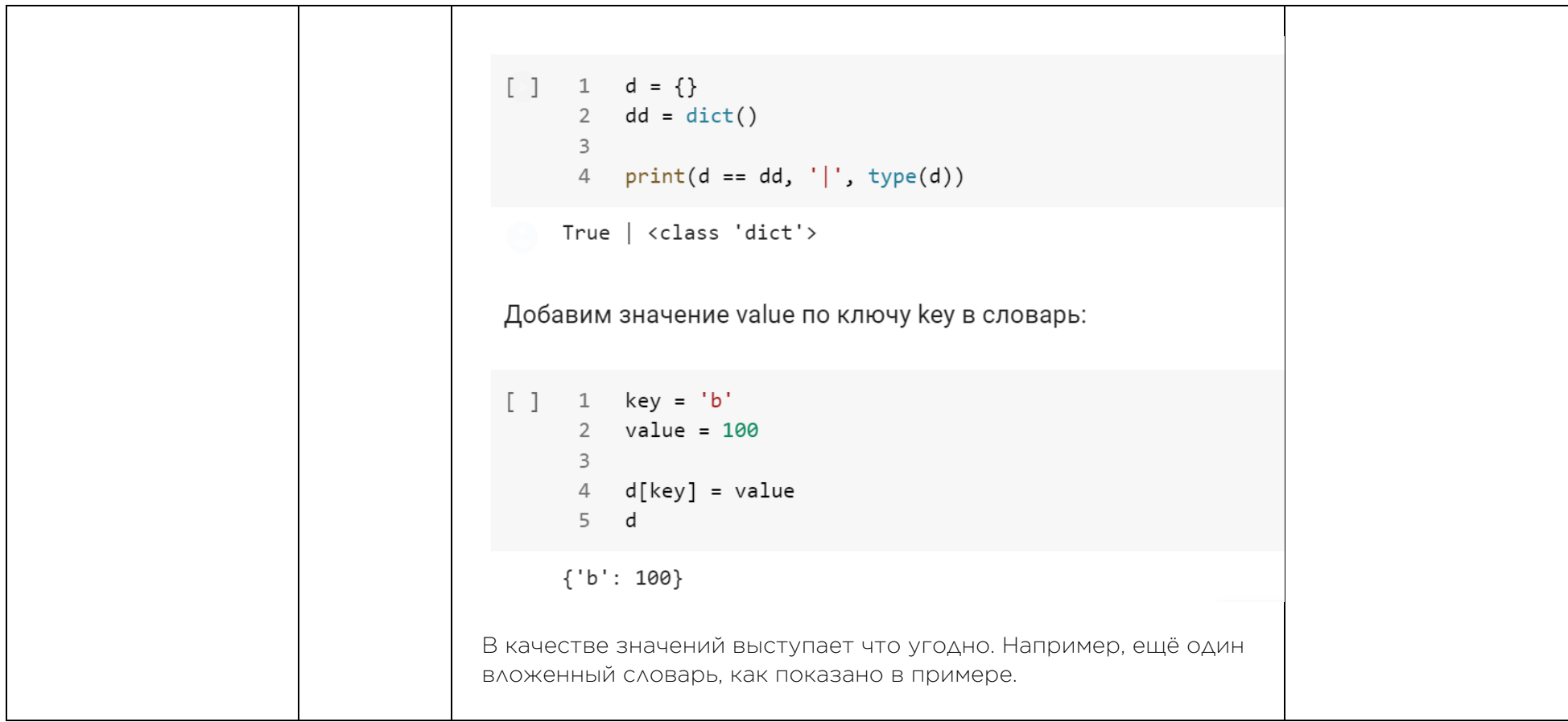

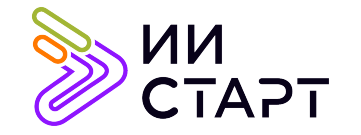

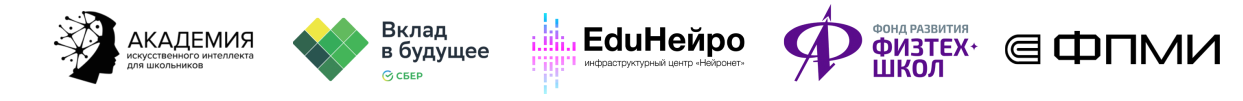

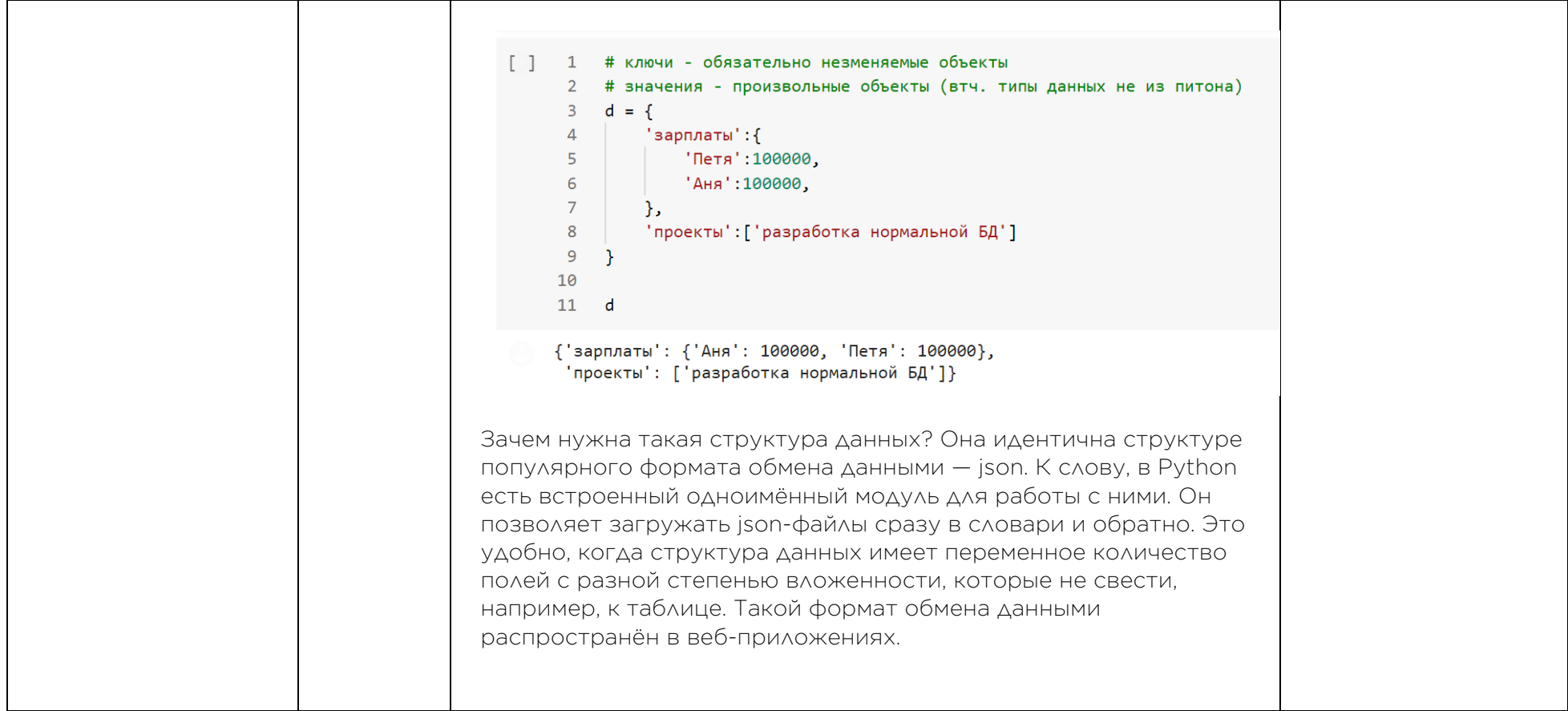

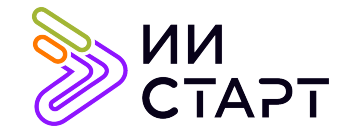

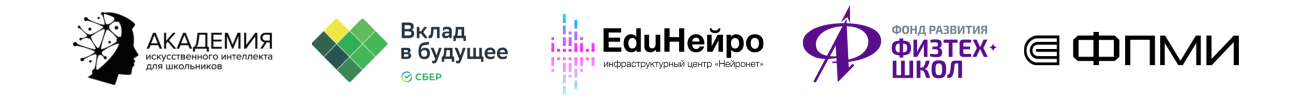

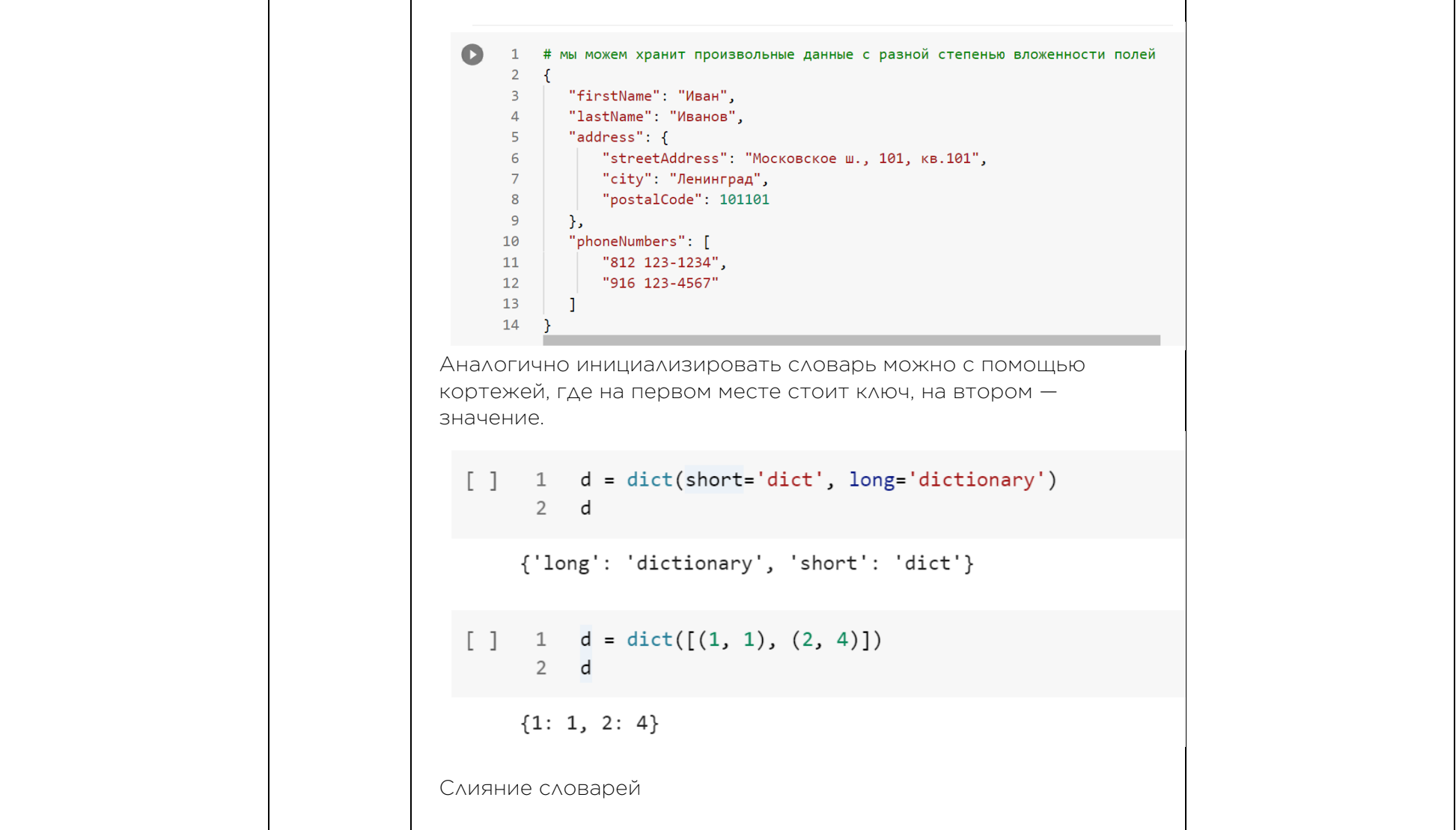

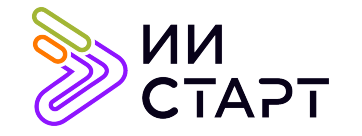

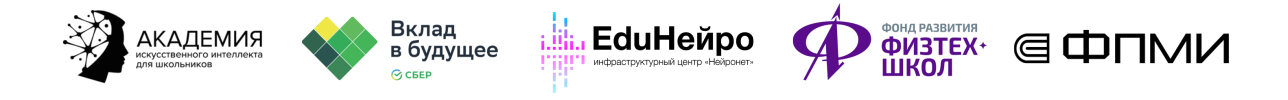

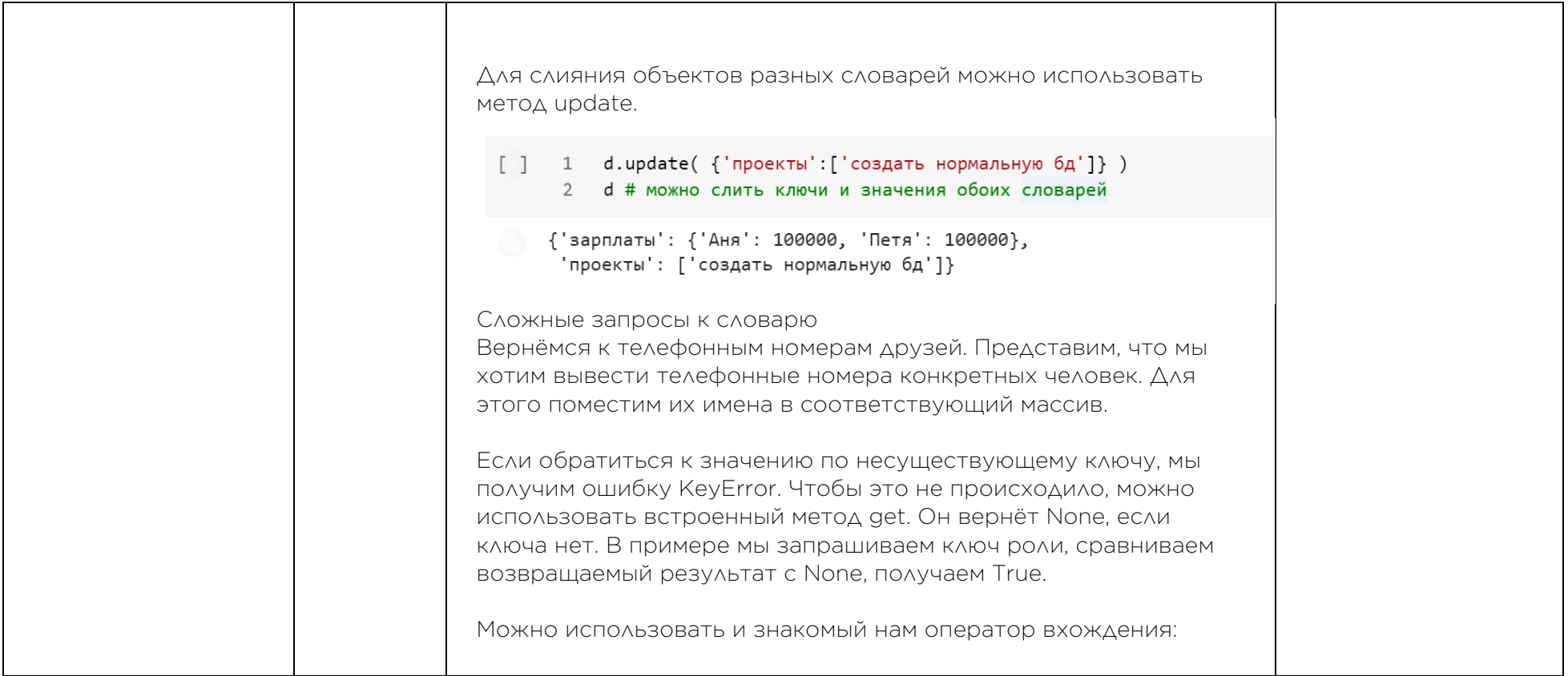

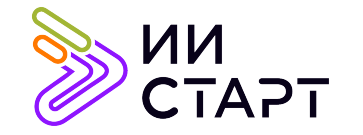

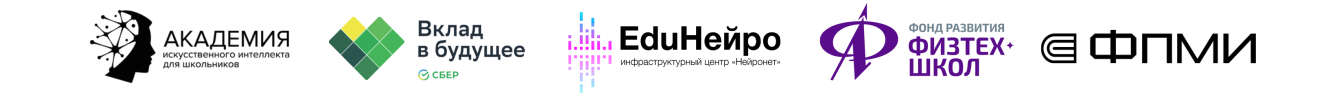

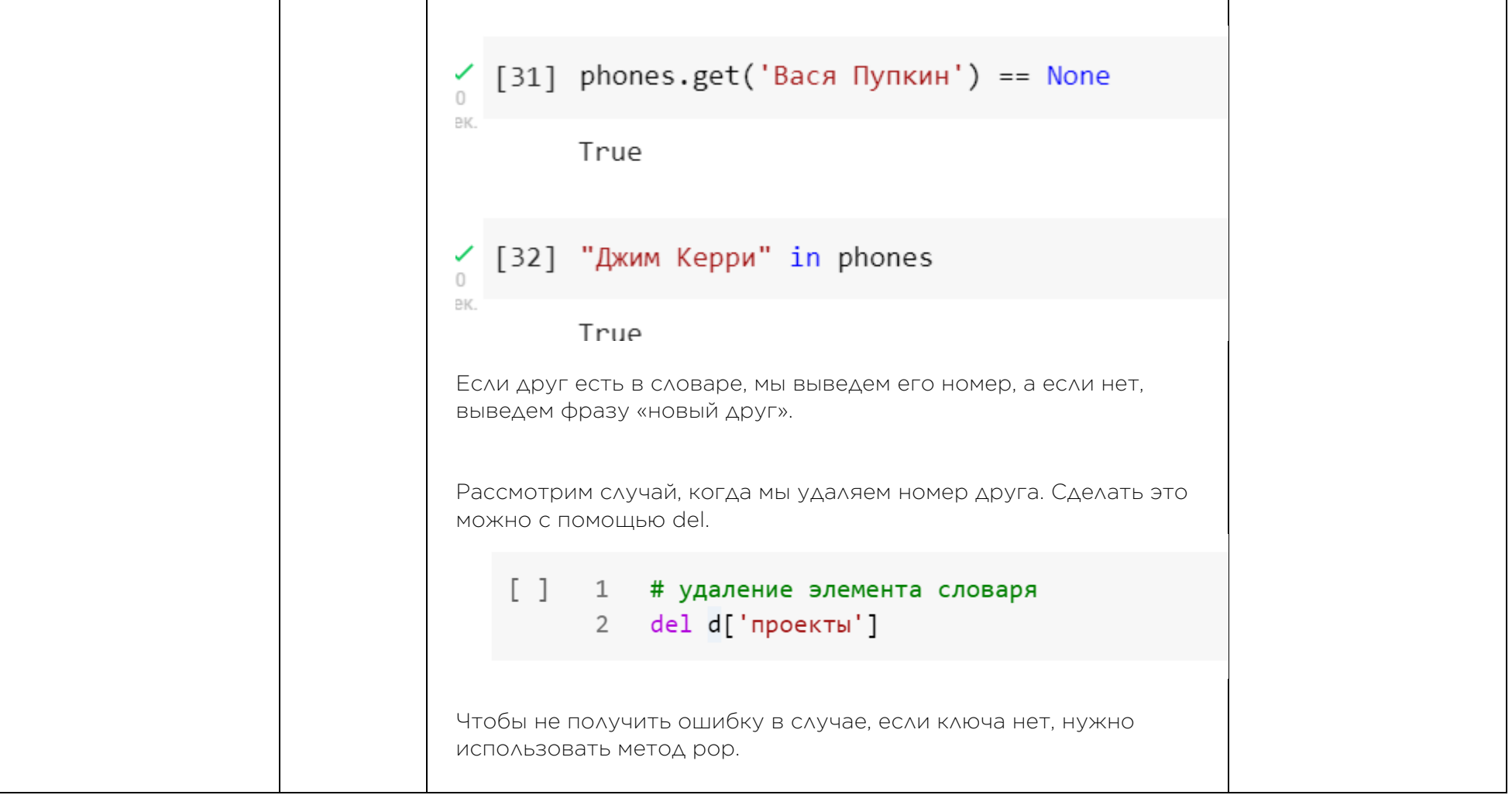

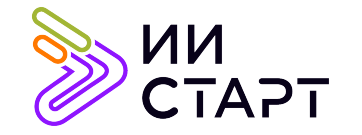

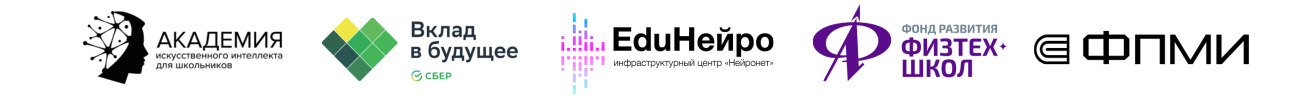

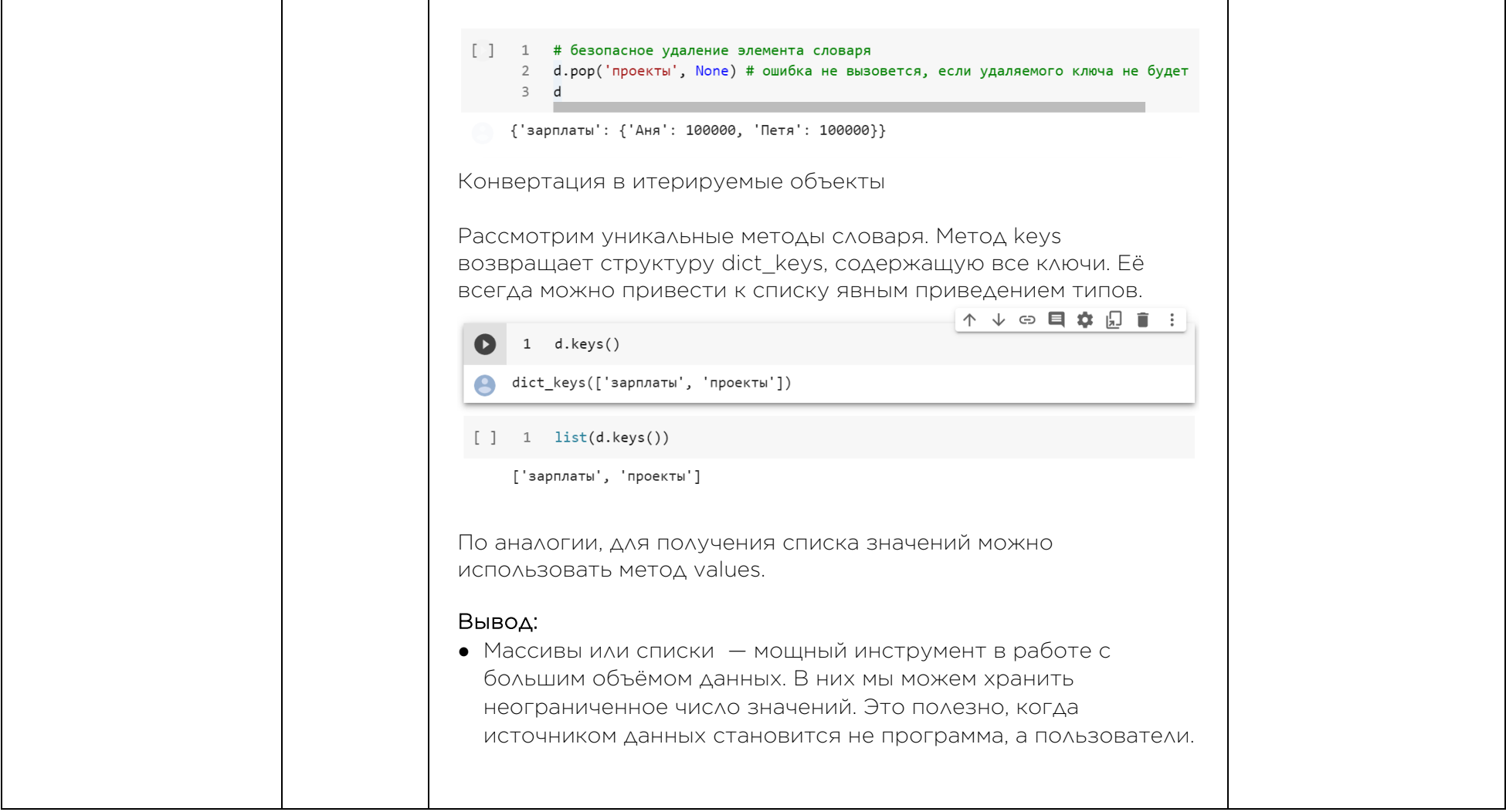

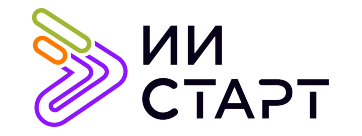

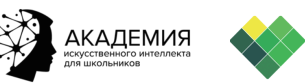

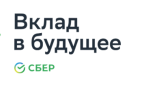

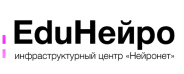

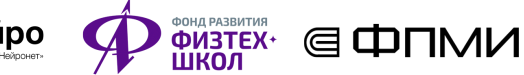

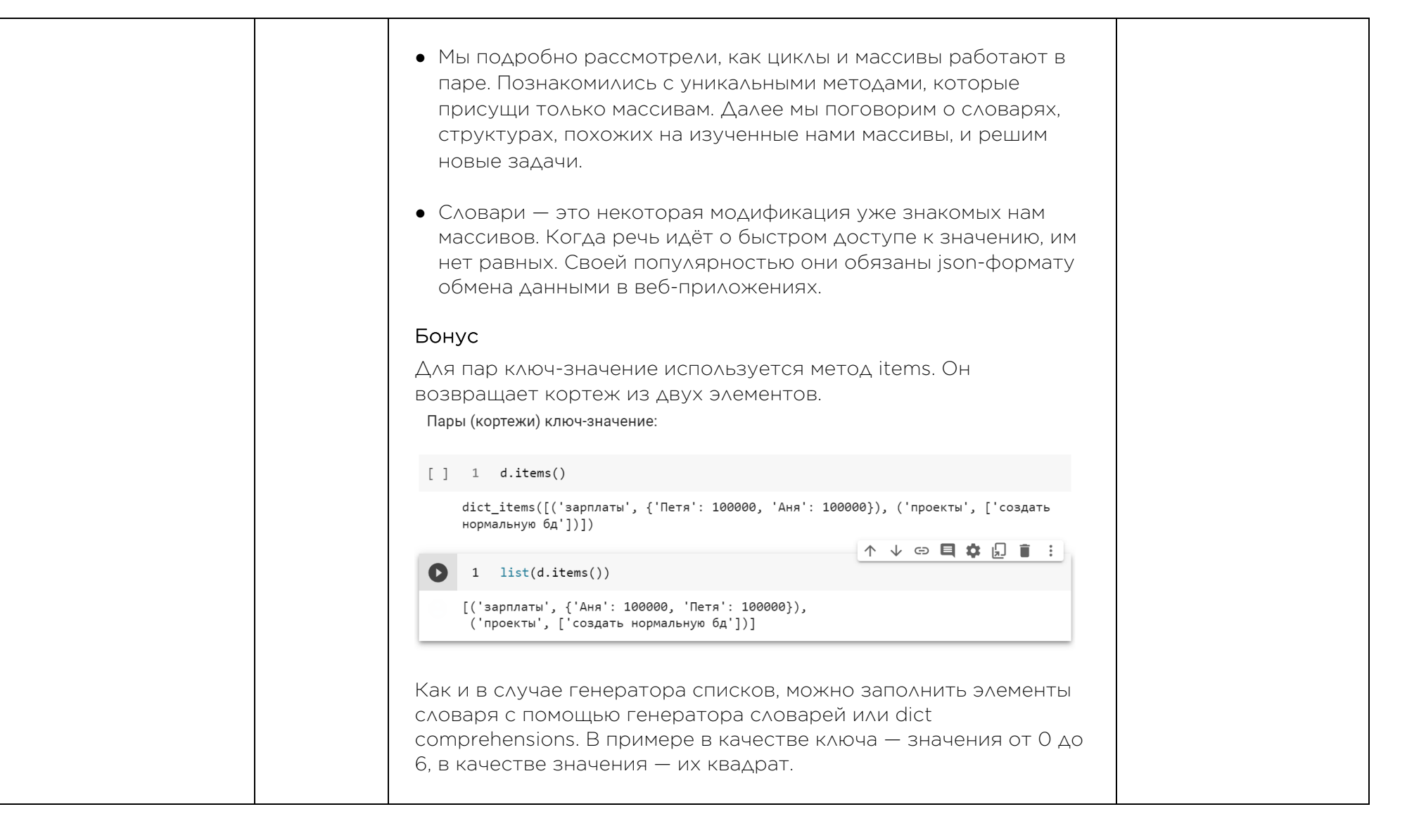

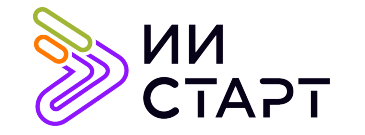

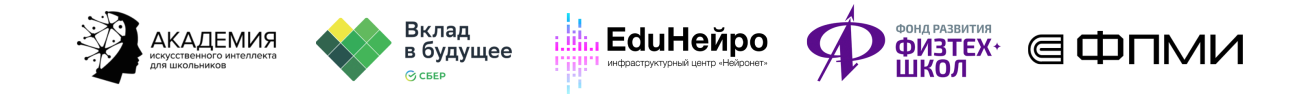

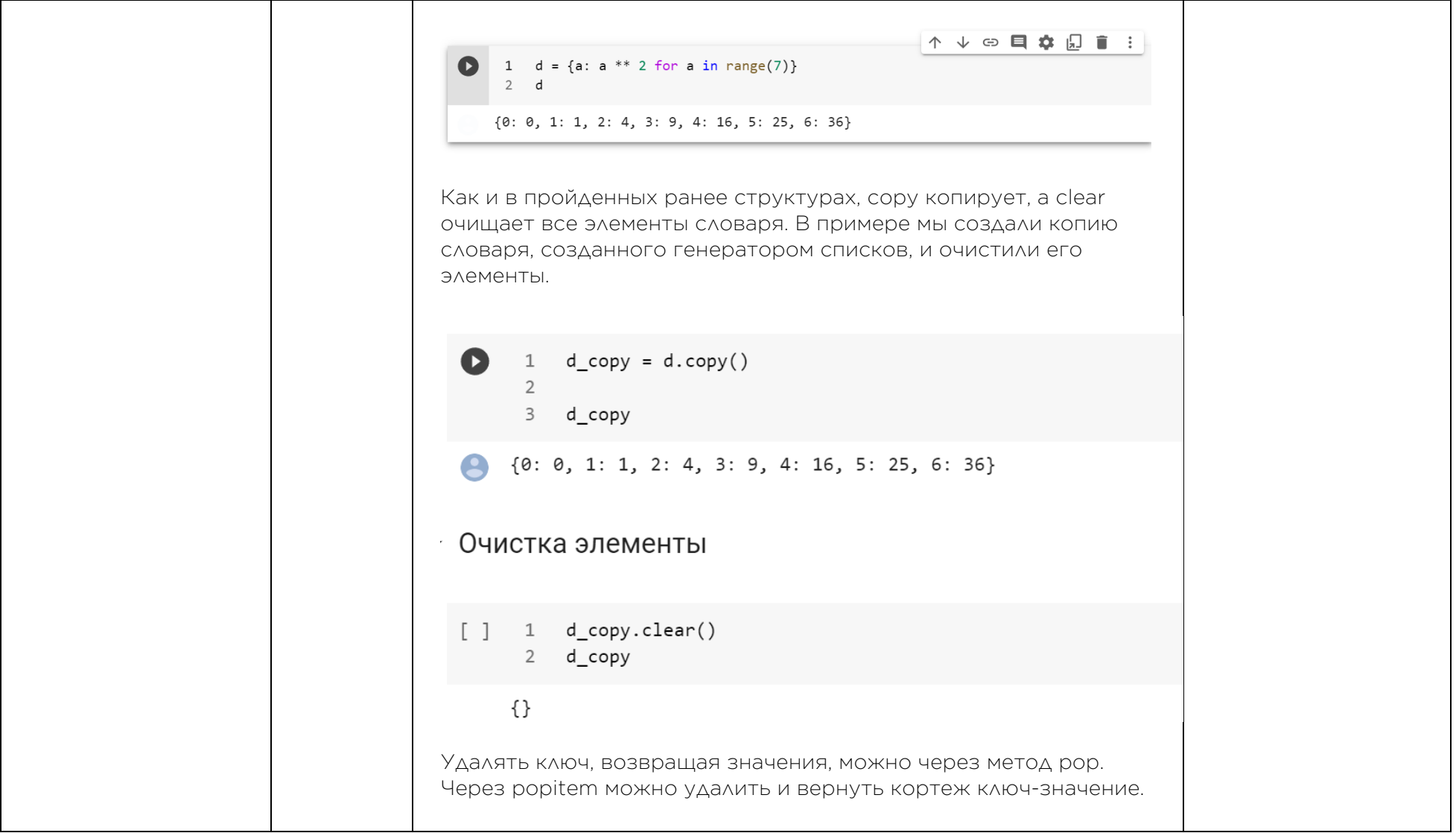

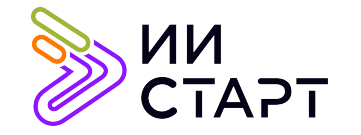

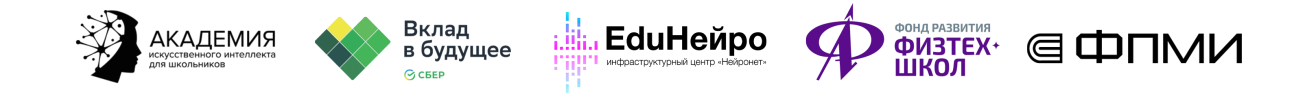

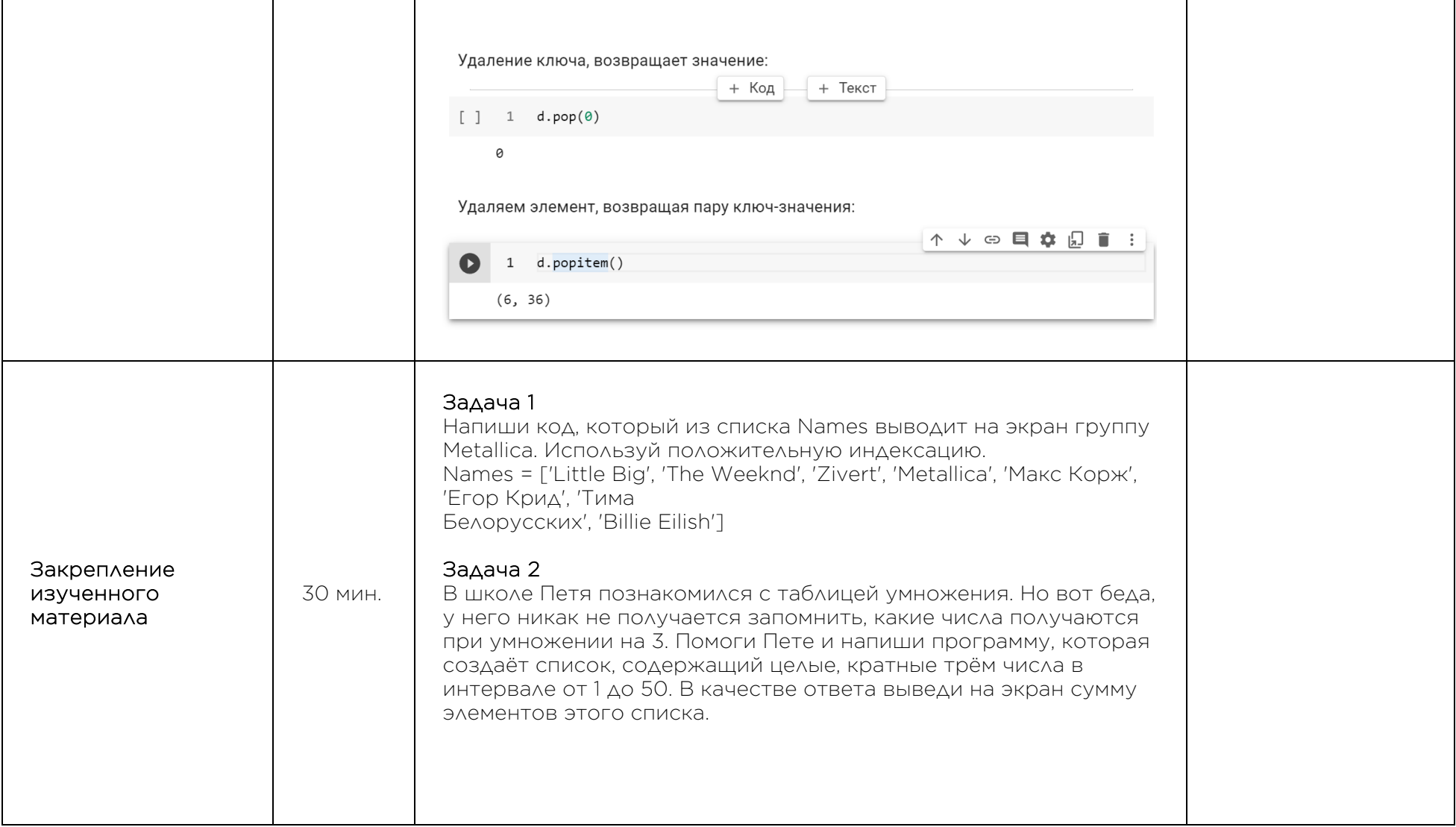

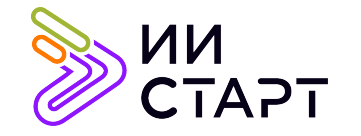

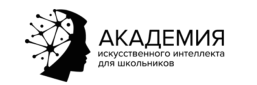

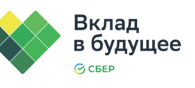

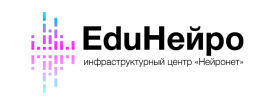

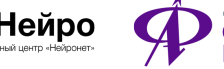

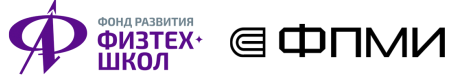

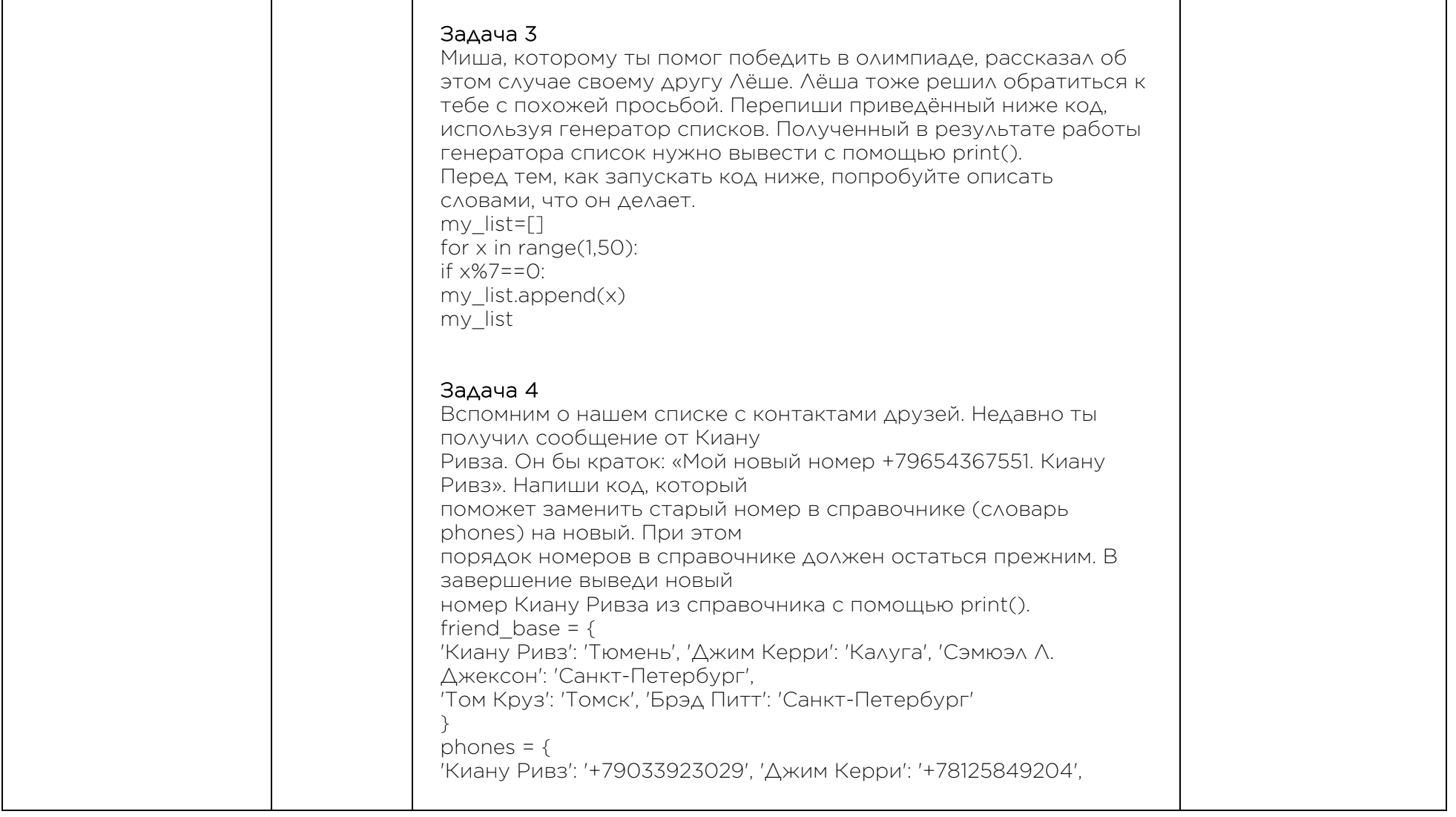

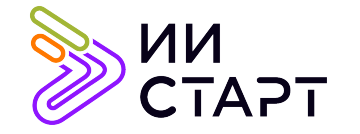

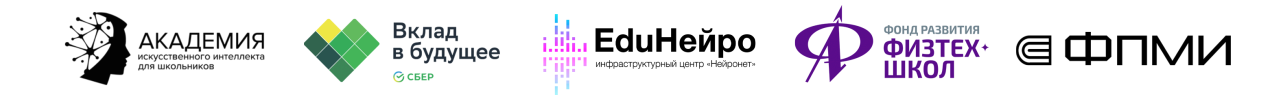

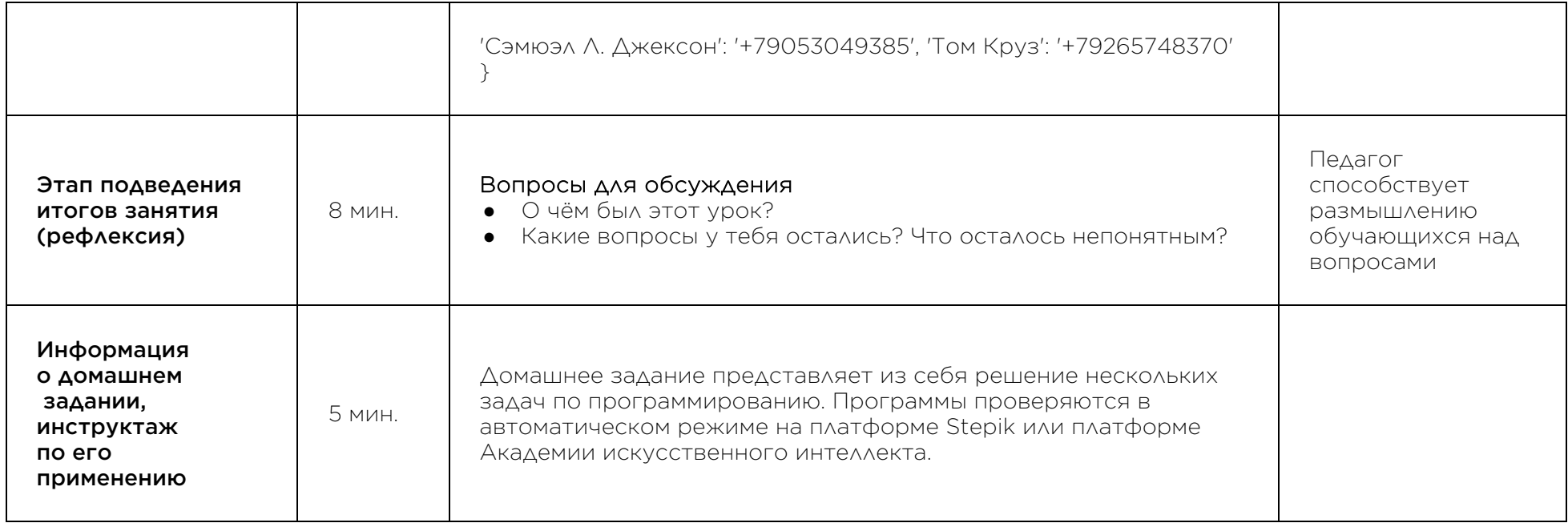

## Рекомендуемые ресурсы для дополнительного изучения:

- 1. ПИТОНТЬЮТОР. [Электронный ресурс] Режим доступа: http://pythontutor.ru/.
- 2. Онлайн игра на программирование CodeCombat:. [Электронный ресурс] Режим доступа: https://codecombat.com/.
- 3. Прямая ссылка на начало игры. [Электронный ресурс] Режим доступа: https://codecombat.com/play.